# Oracle Berkeley DB XML

Getting Started with Berkeley DB XML for Java

12c Release 1 Library Version 12.1.6.0

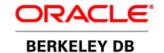

### **Legal Notice**

This documentation is distributed under an open source license. You may review the terms of this license at: http://www.oracle.com/technetwork/database/berkeleydb/downloads/xmloslicense-086890.html

Oracle, Berkeley DB, Berkeley DB XML and Sleepycat are trademarks or registered trademarks of Oracle. All rights to these marks are reserved. No third-party use is permitted without the express prior written consent of Oracle.

 $Java^{TM}$  and all Java-based marks are a trademark or registered trademark of Sun Microsystems, Inc., in the United States and other countries.

Other names may be trademarks of their respective owners.

To obtain a copy of this document's original source code, please submit a request to the Oracle Technology Network forum at: https://community.oracle.com/community/database/high\_availability/berkeley\_db\_family/berkeley\_db\_xml

Published 7/10/2015

# **Table of Contents**

| Pr | erace                                          | . VI  |
|----|------------------------------------------------|-------|
|    | Conventions Used in this Book                  | vi    |
|    | For More Information                           | Vi    |
|    | Contact Us                                     | . vii |
| 1. | Introduction to Berkeley DB XML                | 1     |
|    | Overview                                       | 1     |
|    | Benefits                                       | 2     |
|    | XML Features                                   | 2     |
|    | Database Features                              |       |
|    | Languages and Platforms                        | 4     |
|    | Getting and Using BDB XML                      | 4     |
|    | Documentation and Support                      | 4     |
|    | Library Dependencies                           | 4     |
|    | Building and Running BDB XML Applications      | 5     |
| 2. | Exception Handling and Debugging               |       |
|    | Debugging BDB XML Applications                 | 6     |
| 3. | XmlManager and Containers                      | . 10  |
|    | XmlManager                                     | 10    |
|    | Berkeley DB Environments                       |       |
|    | Environment Configuration Properties           | 11    |
|    | Opening and Closing Environments               |       |
|    | XmlManager Instantiation and Destruction       | . 13  |
|    | Managing Containers                            |       |
|    | Container Properties                           |       |
|    | Container Types                                |       |
|    | Deleting and Renaming Containers               |       |
| 4. | Adding XML Documents to Containers             |       |
|    | Input Streams and Strings                      |       |
|    | Adding Documents                               |       |
|    | Constructing Documents using Event Writers     |       |
|    | Setting Metadata                               |       |
| 5. | Using XQuery with BDB XML                      |       |
|    | XQuery: A Brief Introduction                   | . 29  |
|    | Referencing Portions of Documents using XQuery |       |
|    | Predicates                                     |       |
|    | Numeric Predicates                             |       |
|    | Boolean Predicates                             |       |
|    | Context                                        |       |
|    | Relative Paths                                 |       |
|    | Namespaces                                     |       |
|    | Wildcards                                      |       |
|    | Case Insensitive Searches                      | _     |
|    | Navigation Functions                           | _     |
|    | collection()                                   |       |
|    | doc()                                          |       |
|    | Using FLWOR with BDB XML                       | . 35  |

| Retrieving BDB XML Documents using XQuery | 36 |
|-------------------------------------------|----|
| The Query Context                         | 36 |
| Defining Namespaces                       | 37 |
| Defining Variables                        |    |
| Defining the Evaluation Type              |    |
| Performing Queries                        |    |
| Metadata Based Queries                    |    |
| Working with External Functions           |    |
| Implementing XmlExternalFunction          |    |
| Implementing XmlResolver                  |    |
| Calling External Functions from XQuery    |    |
| Examining Query Results                   |    |
| Examining Document Values                 |    |
| Examining Metadata                        |    |
| Copying Result Sets                       |    |
| Using Event Readers                       |    |
| 6. Managing Documents in Containers       |    |
| Deleting Documents                        |    |
| Replacing Documents                       |    |
| Modifying XML Documents                   |    |
| XQuery Update Introduction                |    |
| Inserting Nodes Using XQuery Update       |    |
| Position Keywords                         |    |
| Insertion Rules                           |    |
|                                           |    |
| Deleting Nodes Using XQuery Update        |    |
| Replacing Nodes Using XQuery Update       |    |
| Replacement Rules                         |    |
| Renaming Nodes Using XQuery Update        |    |
| Updating Functions                        |    |
| Transform Functions                       |    |
| Resolving Conflicting Updates             |    |
| Compressing XML Documents                 |    |
| Turning Compression Off                   |    |
| Using Custom Compression                  |    |
| 7. Using BDB XML Indices                  |    |
| Index Types                               |    |
| Uniqueness                                |    |
| Path Types                                |    |
| Node Types                                |    |
| Element and Attribute Nodes               |    |
| Metadata Nodes                            |    |
| Key Types                                 |    |
| Syntax Types                              |    |
| Specifying Index Strategies               |    |
| Specifying Index Nodes                    |    |
| Indexer Processing Notes                  |    |
| Automatic Indexes                         |    |
| Managing BDB XML Indices                  |    |
| Adding Indices                            | 83 |

|        | Deleting Indices                             | 84   |
|--------|----------------------------------------------|------|
|        | Replacing Indices                            |      |
|        | Examining Container Indices                  |      |
|        | Working with Default Indices                 | 88   |
|        | Looking Up Indexed Documents                 | 89   |
| Ve     | erifying Indices using Query Plans           | 93   |
|        | Query Plans                                  | 93   |
|        | Using the dbxml Shell to Examine Query Plans | 94   |
| 8. Adm | inistering Berkeley DB XML Applications      | 97   |
| Te     | emporary Files                               | 97   |
| Α      | Note on Snapshot Isolation                   | . 98 |

# **Preface**

Welcome to Berkeley DB XML (BDB XML). This document introduces BDB XML, version 6.0. It is intended to provide a rapid introduction to the BDB XML API set and related concepts. The goal of this document is to provide you with an efficient mechanism with which you can evaluate BDB XML against your project's technical requirements. As such, this document is intended for Java developers and senior software architects who are looking for an in-process XML data management solution. No prior experience with Sleepycat technologies is expected or required.

### **Conventions Used in this Book**

The following typographical conventions are used within in this manual:

Class names are represented in monospaced font, as are method names. For example: "The XmlDatabase.openContainer() method returns an XmlContainer class object."

Variable or non-literal text is presented in *italics*. For example: "Go to your *DBXML\_HOME* directory."

Program examples are displayed in a monospaced font on a shaded background. For example:

```
package dbxml.gettingStarted;
import com.sleepycat.dbxml.*;

class doDbXml
{
    public static void
    main(String args[]) throws Throwable
    {
        XmlManager myManager = null;

        // Open an XmlManager.
        try {
            myManager = new XmlManager();
        } catch (XmlException e) {
            // Error handling goes here
        }
    }
}
```

### For More Information

Beyond this manual, you may also find the following sources of information useful when building a BDB XML application:

- Introduction to Berkeley DB XML
- Berkeley DB XML Getting Started with Transaction Processing for Java

#### • Berkeley DB XML Javadoc

To download the latest Berkeley DB XML documentation along with white papers and other collateral, visit http://www.oracle.com/technetwork/indexes/documentation/index.html.

For the latest version of the Oracle Berkeley DB XML downloads, visit http://www.oracle.com/technetwork/database/database-technologies/berkeleydb/downloads/index.html.

#### **Contact Us**

You can post your comments and questions at the Oracle Technology (OTN) forum for Oracle Berkeley DB XML at: https://community.oracle.com/community/database/high\_availability/berkeley\_db\_family/berkeley\_db\_xml.

For sales or support information, email to: berkeleydb-info\_us@oracle.com You can subscribe to a low-volume email announcement list for the Berkeley DB product family by sending email to: bdb-join@oss.oracle.com

# Chapter 1. Introduction to Berkeley DB XML

Welcome to Berkeley DB XML (BDB XML). BDB XML is an embedded database specifically designed for the storage and retrieval of XML-formatted documents. Built on the award-winning Berkeley DB, BDB XML provides for efficient queries against millions of XML documents using XQuery. XQuery is a query language designed for the examination and retrieval of portions of XML documents.

This document introduces BDB XML. It is intended to provide a rapid introduction to the BDB XML API set and related concepts. The goal of this document is to provide you with an efficient mechanism with which you can evaluate BDB XML against your project's technical requirements. As such, this document is intended for Java developers and senior software architects who are looking for an in-process XML data management solution. No prior experience with BDB XML is expected or required.

Note that while this document uses Java for its examples, the concepts described here should apply equally to all language bindings in which the BDB XML API is available. Be aware that a version of this document also exists for the C++ language.

#### Overview

BDB XML is an embedded database that is tuned for managing and querying hundreds, thousands, or even millions of XML documents. You use BDB XML through a programming API that allows you to manage, query, and modify your documents via an in-process database engine. Because BDB XML is an embedded engine, you use it with your application in the same was as you would any third-party package.

In BDB XML documents are stored in *containers*, which you create and manage using XmlManager objects. Each such object can open multiple containers at a time.

Each container can hold millions of documents. For each document placed in a container, the container holds all the document data, any metadata that you have created for the document, and any indices maintained for the documents in the container.

(Metadata is information that you associate with your document that might not readily fit into the document schema itself. For example, you might use metadata to track the last time a document was modified instead of maintaining that information from within the actual document.)

XML documents may be stored in BDB XML containers in one of two ways:

• Whole documents.

Documents are stored in their entirety. This method works best for smaller documents (that is, documents under a megabyte in size).

· As document nodes.

Documents stored as nodes are broken down into their individual document element nodes and each such node is then stored as an individual record in the container. Along with each such record, BDB XML also stores all node attributes, and the text nodes, if any.

This type of storage is best for large XML documents (greater than 1 megabyte in size).

From an API-usage perspective, there are very few differences between whole document and node storage containers. For more information, see Container Types (page 18).

Once a document has been placed in a container, you can use XQuery to retrieve one or more documents. You can also use XQuery to retrieve one or more portions of one or more documents. Queries are performed using XmlManager objects. The queries themselves, however, limit the scope of the query to a specified list of containers or documents. documents.

BDB XML supports the entire XQuery specification. You can read the specification here:

http://www.w3.org/TR/xquery/

Also, because XQuery is an extension to XPath 2.0, BDB XML provides full support for that query language as well.

Finally, BDB XML provides a robust document modification facility that allows you to easily add, delete, or modify selected portions of documents. This means you can avoid writing modification code that manipulates (for example) DOM trees — BDB XML can handle all those details for you.

#### **Benefits**

BDB XML provides a series of features that makes it more suitable for storing XML documents than other common XML storage mechanisms. BDB XML's ability to provide efficient indexed queries means that it is a far more efficient storage mechanism than simply storing XML data in the filesystem. And because BDB XML provides the same transaction protection as does Berkeley DB, it is a much safer choice than is the filesystem for applications that might have multiple simultaneous readers and writers of the XML data.

More, because BDB XML stores XML data in its native format, BDB XML enjoys the same extensible schema that has attracted many developers to XML. It is this flexibility that makes BDB XML a better choice than relational database offerings that must translate XML data into internal tables and rows, thus locking the data into a relational database schema.

#### **XML Features**

BDB XML is implemented to conform to the W3C standards for XML, XML Namespaces, and the XQuery working draft. In addition, it offers the following features specifically designed to support XML data management and queries:

- Containers. A container is a single file that contains one or more XML documents, and their metadata and indices. You use containers to add, delete, and modify documents, and to manage indices.
- Indices. BDB XML indices greatly enhance the performance of queries against the corresponding XML data set. BDB XML indices are based on the structure of your XML

documents, and as such you declare indices based on the nodes that appear in your documents as well the data that appears on those nodes.

Note that you can also declare indices against metadata.

- Queries. BDB XML queries are performed using the XQuery 3.0 language. XQuery is a W3C draft specification (http://www.w3.org/XML/Query).
- Query results. BDB XML retrieves documents that match a given XQuery query. BDB XML query results are always returned as a set. The set can contain either matching documents, or a set of values from those matching documents.
- Storage. If you use node-level storage for you documents (see Container Types (page 18)),
  then BDB XML automatically transcodes your documents to Unicode UTF-8. If you use whole
  document storage, then the document is stored in whatever encoding that it uses. Note that
  in either case, your documents must use an encoding supported by Xerces before they can
  be stored in BDB XML containers.

Beyond the encoding, documents are stored (and retrieved) in their native format with all whitespace preserved.

- Metadata attribute support. Each document stored in BDB XML can have metadata attributes
  associated with it. This allows information to be associated with the document without
  actually storing that information in the document. For example, metadata attributes might
  identify the last accessed and last modified timestamps for the document.
- Document modification. BDB XML provides a robust mechanism for modifying documents.
   Using this mechanism, you can add, replace, and delete nodes from your document. This mechanism allows you to modify both element and attribute nodes, as well as processing instructions and comments.

#### **Database Features**

Beyond XML-specific features, BDB XML inherits a great many features from Berkeley DB, which allows BDB XML to provide the same fast, reliable, and scalable database support as does Berkeley DB. The result is that BDB XML is an ideal candidate for mission-critical applications that must manage XML data.

Important features that BDB XML inherits from Berkeley DB are:

- In-process data access. BDB XML is compiled in the same way as any library. It runs in
  the same process space as your application. The result is database support in a small
  footprint without the IPC-overhead required by traditional client/server-based database
  implementations.
- Ability to manage databases up to 256 terabytes in size.
- Database environment support. BDB XML environments support all of the same features as Berkeley DB environments, including multiple databases, transactions, deadlock detection, lock and page control, and encryption. In particular, this means that BDB XML databases can share an environment with Berkeley DB databases, thus allowing an application to gracefully use both.

- Atomic operations. Complex sequences of read and write access can be grouped together into a single atomic operation using BDB XML's transaction support. Either all of the read and write operations within a transaction succeed, or none of them succeed.
- Isolated operations. Operations performed inside a transaction see all XML documents as if no other transactions are currently operating on them.
- Recoverability. BDB XML's transaction support ensures that all committed data is available no matter how the application or system might subsequently fail.
- Concurrent access. Through the combined use of isolation mechanisms built into BDB XML, plus deadlock handling supplied by the application, multiple threads and processes can concurrently access the XML data set in a safe manner.

### **Languages and Platforms**

The official BDB XML distribution provides the library in the C++, Java, Perl, Python, PHP, and Tcl languages. Because BDB XML is available under an open source license, a growing list of third-parties are providing BDB XML support in languages other than those that are officially supported.

BDB XML is supported on a very large number of platforms. Check with the BDB XML mailing lists for the latest news on supported platforms, as well as for information as to whether your preferred language provides BDB XML support.

### **Getting and Using BDB XML**

BDB XML exists as a Java jar file that you use in the same way as you would any set of Java APIs. You can download the BDB XML distribution from the BDB XML product page.

## **Documentation and Support**

BDB XML is officially described in the product documentation. For additional help and for late-breaking news on language and platform support, it is best to use the BDB XML forums.

# **Library Dependencies**

BDB XML depends on several external libraries. The result is that build instructions for BDB XML may change from release to release as its dependencies mature. For this reason it is best to check with the installation instructions included with your version of Berkeley DB XML for your library's specific build requirements. These instructions are available from:

DBXML HOME/docs/index.html

where DBXML\_HOME is the location where you unpacked the distribution.

That said, BDB XML currently relies on the following libraries:

• Berkeley DB. Berkeley DB provides the underlying database support for BDB XML. BDB XML supports Berkeley DB version 4.3 or later.

- Xerces. Xerces provides the DOM and SAX support that BDB XML employs for XML data parsing. Xerces 3.0.1 or later is required for BDB XML.
- XQilla. BDB XML's XQuery support is provided by this library.
- ZLIB. This library is used to support compression in BDB XML. Note that this library is optional in that you can turn off zlib support when you compile BDB XML.

Note that the BDB XML package comes with all of the libraries that are required to build and use BDB XML.

### **Building and Running BDB XML Applications**

For information on how to build and run a BDB XML application for your particular platform/compiler, see the build instructions that are available through the docs directory in your BDB XML distribution. Alternatively, you can find up-to-date build instructions here:

http://docs.oracle.com/cd/E17276\_01/html//toc.htm

# Chapter 2. Exception Handling and Debugging

Before continuing, it is helpful to look at exception handling and debugging tools in the BDB XML API.

All BDB XML operations can throw an exception, and so they must be within a try block, or the encompassing method must declare a throwable exception.

BDB XML operations throw XmlException objects. XmlException is inherited from the Berkeley DB DbException class, which is in turn inherited from the normal Java Exception class. You can therefore catch all exceptions thrown by BDB XML classes by catching Exception, although for clarity in reporting purposes you might want to catch each type of exception individually.

The following example illustrates BDB XML exception handling.

```
package dbxml.gettingStarted;
import com.sleepycat.dbxml.XmlContainer;
import com.sleepycat.dbxml.XmlException;
import com.sleepycat.dbxml.XmlManager;
class doDbXml
    public static void
   main(String args[]) throws Throwable
        XmlContainer myContainer = null;
        XmlManager myManager = null;
        String theContainer = "container.dbxml";
        // Open an XmlManager and an XmlContainer.
        try {
            myManager = new XmlManager();
            myContainer = myManager.openContainer(theContainer);
        } catch (XmlException e) {
            // Error handling goes here
    }
```

Note that, you can obtain more information on the cause of the XmlException by examining the underlying error code. Do this using the XmlException.getErrorCode() method. See the Berkeley DB XML Javadoc for details on the exception codes available through this class.

# **Debugging BDB XML Applications**

In some cases, the exceptions thrown by your BDB XML application may not contain enough information to allow you to debug the source of an error. For this reason, it is always a good idea to create a custom error handler.

Once you have implemented your error handler, you make it known to you BDB XML application using EnvironmentConfig.setErrorHandler()

For example, first you provide an implementation of com.sleepycat.db.ErrorHandler. (Here we provide a trivial implementation of the class, simply for illustration purposes).

Then you provide this class object to EnvironmentConfig.setErrorHandler().

```
package dbxml.gettingStarted;
import java.io.File;
import java.io.FileNotFoundException;
import com.sleepycat.db.Environment;
import com.sleepycat.db.EnvironmentConfig;
import com.sleepycat.dbxml.XmlManager;
import com.sleepycat.dbxml.XmlException;
class doDbXml
   public static void
   main(String args[]) throws Throwable
        Environment myEnv = null;
        XmlManager myManager = null;
        File envHome = new File("/export1/testEnv");
        // Open an XmlManager
        try {
           // Set the error handler for this application
           EnvironmentConfig envConf = new EnvironmentConfig();
           meh = new MyErrorHandler();
           envConf.setErrorHandler(meh);
           myEnv = new Environment(envHome, envConf);
           myManager = new XmlManager(myEnv);
```

Once you have set up your error handler, you can control the amount of information that BDB XML reports to that handler using setLogLevel() and setLogCategory().

setLogLevel() allows you to indicate the level of logging that you want to see (debug, info, warning, error, or all of these).

setLogCategory() allows you to indicate the portions of DB XML's subsystems for which you want logging messages issued (indexer, query processor, optimizer, dictionary, container, or all of these).

```
package dbxml.gettingStarted;
import java.io.File;
import java.io.FileNotFoundException;
import com.sleepycat.db.Environment;
import com.sleepycat.db.EnvironmentConfig;
import com.sleepycat.dbxml.XmlManager;
import com.sleepycat.dbxml.XmlException;
class doDbXml
   public static void
   main(String args[]) throws Throwable
        Environment myEnv = null;
        XmlManager myManager = null;
        File envHome = new File("/export1/testEnv");
        // Open an XmlManager
        try {
           // Set the error handler for this application
           EnvironmentConfig envConf = new EnvironmentConfig();
           meh = new MyErrorHandler();
           envConf.setErrorHandler(meh);
           myEnv = new Environment(envHome, envConf);
           myManager = new XmlManager(myEnv);
           myManager.setLogLevel(LEVEL_ALL, true);
           myManager.setLogCategory(CATEGORY_ALL, true);
        } catch (XmlException e) {
            // Error handling goes here
```

} } }

# Chapter 3. XmlManager and Containers

While containers are the mechanism that you use to store and manage XML documents, you use XmlManager objects to create and open XmlContainer objects. We therefore start with the XmlManager.

## **XmlManager**

XmlManager is a high-level class used to manage many of the objects that you use in a BDB XML application. The following are some of the things you can do with XmlManager objects:

- Manage containers. This management includes creating, opening, deleting, and renaming containers (see Managing Containers (page 16)).
- Create input streams used to load XML documents into containers (see Input Streams and Strings (page 21)).
- Create XmlDocument and XmlQueryContext objects.
- Prepare and run XQuery queries (see Using XQuery with BDB XML (page 29)).
- Create a transaction object (see the *Berkeley DB XML Getting Started with Transaction Processing* guide for details).

Because XmlManager is the only way to construct important BDB XML objects, it is central to your BDB XML application.

## **Berkeley DB Environments**

Before you can instantiate an XmlManager object, you have to make some decisions about your Berkeley DB Environment. BDB XML requires you to use a database environment. You can use an environment explicitly, or you can allow the XmlManager constructor to manage the environment for you.

If you explicitly create an environment, then you can turn on important features in BDB XML such as logging, transactional support, and support for multithreaded and multiprocess applications. It also provides you with an on-disk location to store all of your application's containers.

If you allow the XmlManager constructor to implicitly create and/or open an environment for you, then the environment is only configured to allow multithreaded sharing of the environment and the underlying databases (DB\_PRIVATE is used). All other features are not enabled for the environment.

The next several sections describe the things you need to know in order to create and open an environment explicitly. We start with this activity first because it is likely to be the first thing you will do for all but the most trivial of BDB XML applications.

#### **Environment Configuration Properties**

In order to use an environment, you must first open it. When you do this, there are a series of configuration properties that you can optionally specify. These have the effect of enabling important subsystems (such as transactional support).

There are a great many environment configuration properties and these are described in the Berkeley DB documentation. However, there are a few that you are likely to want to use with your BDB XML application, so we describe them here:

• EnvironmentConfig.setAllowCreate()

If true and if the environment does not exist at the time that it is opened, then create it. It is an error to attempt to open a database environment that has not been created.

EnvironmentConfig.setInitializeLocking()

If true, initializes the locking subsystem. This subsystem is used when an application employs multiple threads or processes that are concurrently reading and writing Berkeley DB databases. In this situation, the locking subsystem, along with a deadlock detector, helps to prevent concurrent readers/writers from interfering with each other.

Remember that under the covers BDB XML containers are using Berkeley DB databases, so if you want your containers to be accessible by multiple threads and/or multiple processes, then you should enable this subsystem.

• EnvironmentConfig.setInitializeLogging()

If true, initializes the logging subsystem. This subsystem is used for database recovery from application or system failures. For more information on normal and catastrophic recovery, see the *Berkeley DB XML Getting Started with Transaction Processing* guide.

EnvironmentConfig.setInitializeCache()

If true, initializes the shared memory pool subsystem. This subsystem is required for multithreaded BDB XML applications, and it provides an in-memory cache that can be shared by all threads and processes participating in this environment.

EnvironmentConfig.setTransactional()

If true, initializes the transaction subsystem. This subsystem provides atomicity for multiple database access operations. When transactions are in use, recovery is possible if an error condition occurs for any given operation within the transaction. If this subsystem is turned on, then the logging subsystem must also be turned on.

We discuss writing transactional applications in the Berkeley DB XML Getting Started with Transaction Processing guide.

• EnvironmentConfig.setRunRecovery()

If true, causes normal recovery to be run against the underlying database. Normal recovery ensures that the database files are consistent relative to the operations recorded in the log

files. This is useful if, for example, your application experienced an ungraceful shut down and there is consequently an possibility that some write operations were not flushed to disk.

Recovery can only be run if the logging subsystem is turned on. Also, recovery must only be run by a single thread of control; typically it is run by the application's master thread before any other database operations are performed.

Regardless of the properties you decide to set at creation time, it is important to use the same ones on all subsequent environment opens (the exception to this is EnvironmentConfig.setAllowCreate() which is only required to create an environment). In particular, avoid using properties to open environments that were not used at creation time. This is because different subsystems require different data structures on disk, and it is therefore illegal to attempt to use subsystems that were not initialized when the environment was first created.

#### **Opening and Closing Environments**

To use an environment, you must first open it. At open time, you must identify the directory in which it resides and this directory must exist prior to the open attempt. At open time, you also specify the open if any, that you want to use for your environment.

When you are done with the environment, you must make sure it is closed. You can either do this explicitly, or you can have the XmlManager object do it for you.

If you are explicitly closing your environment, you must make sure any containers opened in the environment have been closed before you close your environment. Also, in this case, to ensure that your environment is closed by your application, you should perform this activity in the finally block of your your application's top-level try block.

For information on XmlManager instantiation, see XmlManager Instantiation and Destruction (page 13)

#### For example:

```
envConf.setInitializeCache(true);
                                          // Turn on the shared memory
                                          // region.
   envConf.setInitializeLocking(true);
                                         // Turn on the locking subsystem.
   envConf.setInitializeLogging(true);
                                          // Turn on the logging subsystem.
   envConf.setTransactional(true);
                                          // Turn on the transactional
                                          // subsystem.
   myEnv = new Environment(envHome, envConf);
   // Do BDB XML work here.
} catch (DatabaseException de) {
   // Exception handling goes here
} catch (FileNotFoundException fnfe) {
   // Exception handling goes here
} finally {
   try {
        if (myEnv != null) {
            myEnv.close();
   } catch (DatabaseException de) {
        // Exception handling goes here
}
```

### **XmlManager Instantiation and Destruction**

You create an XmlManager object by calling its constructor. You destroy a XmlManager object by calling its close() method. Note that XmlManager is closed and all of its resources released when the last open handle to the object is closed.

To construct an XmlManager object, you may or may not provide the constructor with an open Environment object. If you do instantiate XmlManager with an opened environment handle, then XmlManager will close and destroy that Environment object for you if you set XmlManagerConfig::setAdoptEnvironment() to true.

If you provide an Environment object to the constructor, then you can use that object to use whatever subsystems that you application may require (see Environment Configuration Properties (page 11) for some common subsystems).

If you do not provide an environment object, then XmlManager will implicitly create an environment for you. In this case, the environment will not be configured to use any subsystems and it is only capable of being shared by multiple threads from within the same process. Also, in this case you can optionally identify the on-disk location where you want your containers to reside using one of the following mechanisms:

- Specify the path to the on-disk location in the container's name.
- Specify the environment's data location using the DB HOME environment variable.

In either case, you can pass the XmlManager constructor a XmlManagerConfig object that controls that object's behavior with regard to the underlying containers (the property is NOT passed directly to the underlying environment or databases). Configuration methods are:

XmlManagerConfig.setAllowAutoOpen()

If set to true, XQuery queries that reference created but unopened containers will automatically cause the container to be opened for the duration of the query.

XmlManagerConfig.setAdoptEnvironment()

If set to true, XmlManager will close and destroy the Environment object that it was instantiated with when the XmlManager is closed.

• XmlManagerConfig.setAllowExternalAccess()

If set to true, XQuery queries executed from inside BDB XML can access external sources (URLs, files, and so forth).

For example, to instantiate an XmlManager with a default environment:

```
package dbxml.gettingStarted;
import com.sleepycat.dbxml.XmlException;
import com.sleepycat.dbxml.XmlManager;
XmlManager myManager = null;
try {
    myManager = new XmlManager();
} catch (XmlException e) {
    // Exception handling goes here
} finally {
    try {
        if (myManager != null) {
            myManager.close();
    } catch (XmlException ce) {
        // Exception handling goes here
    }
}
```

And to instantiate an XmlManager using an explicit environment object:

```
package dbxml.gettingStarted;
import com.sleepycat.db.DatabaseException;
import com.sleepycat.db.Environment;
import com.sleepycat.db.EnvironmentConfig;
import com.sleepycat.dbxml.XmlException;
```

```
import com.sleepycat.dbxml.XmlManager;
import com.sleepycat.dbxml.XmlManagerConfig;
import java.io.File;
import java.io.FileNotFoundException;
Environment myEnv = null;
File envHome = new File("/export1/testEnv");
XmlManager myManager = null;
try {
    EnvironmentConfig envConf = new EnvironmentConfig();
    envConf.setAllowCreate(true);
                                          // If the environment does not
                                          // exits, create it.
    envConf.setInitializeCache(true);
                                          // Turn on the shared memory
                                          // region.
    envConf.setInitializeLocking(true); // Turn on the locking subsystem.
    envConf.setInitializeLogging(true); // Turn on the logging subsystem.
                                         // Turn on the transactional
    envConf.setTransactional(true);
                                          // subsystem.
    myEnv = new Environment(envHome, envConf);
    XmlManagerConfig managerConfig = new XmlManagerConfig();
    managerConfig.setAdoptEnvironment(true);
    myManager = new XmlManager(myEnv, managerConfig);
} catch (DatabaseException de) {
    // Exception handling goes here
} catch (FileNotFoundException fnfe) {
    // Exception handling goes here
} catch (XmlException e) {
    // Exception handling goes here
} finally {
    try {
        if (myManager != null) {
            myManager.close();
    } catch (XmlException ce) {
        // Exception handling goes here
    } catch (DatabaseException de) {
        // Exception handling goes here
```

## **Managing Containers**

In BDB XML you store your XML Documents in *containers*. A container is a file on disk that contains all the data associated with your documents, including metadata and indices.

To create and open a container, you use XmlManager.createContainer(). Once a container has been created, you can not use createContainer() on it again. Instead, simply open it using: XmlManager.openContainer().

Note that you can test for the existence of a container using the XmlManager.existsContainer() method. This method should be used on closed containers. It returns 0 if the named file is not a BDB XML container. Otherwise, it returns the underlying database format number.

Alternatively, you can cause a container to be created and opened by calling openContainer() and pass it the necessary properties to allow the container to be created (see the following section for information on container open properties).

You can open a container multiple times. Each time you open a container, you receive a reference-counted handle for that container.

You close a container by calling XmlContainer.close(). Note that the container is not actually closed until the last handle for the container has been closed.

#### For example:

```
package dbxml.gettingStarted;
import com.sleepycat.dbxml.XmlContainer;
import com.sleepycat.dbxml.XmlException;
import com.sleepycat.dbxml.XmlManager;
XmlManager myManager = null;
XmlContainer myContainer = null;
XmlContainer myContainer2 = null;
try {
    myManager = new XmlManager();
    // Open the container. If it does not currently exist,
    // then create it.
    myContainer =
        myManager.createContainer("/export/xml/myContainer.bdbxml");
    // Obtain a second handle to the container. This container is closed
    // when its last handle is closed.
    myContainer2 =
        myManager.openContainer("/export/xml/myContainer.bdbxml");
```

```
} catch (XmlException e) {
    // Exception handling goes here
} finally {
    try {
        if (myContainer != null) {
            myContainer.close();
        }
        if (myContainer2 != null) {
                myContainer2.close();
        }
        if (myManager != null) {
                myManager.close();
        }
    } catch (XmlException ce) {
        // Exception handling goes here
    }
}
```

### **Container Properties**

When you create or open a container, there are a large number of properties that you can specify which control various aspects of the container's behavior. The following are the properties commonly used by BDB XML applications. For a complete listing of the properties available for use, see the Javadoc.

• XmlContainerConfig.setAllowCreate()

Causes the container and all underlying databases to be created. It is not necessary to specify this property on the call to XmlManager.createContainer(). In addition, you need to specify it for XmlManager.openContainer(). only if the container has not already been created.

• XmlContainer.setExclusiveCreate()

Causes the container creation to fail if the container already exists. It is not necessary to specify this property on the call to XmlManager.createContainer(). Note that this property is meaningless unless XmlContainerConfig.setAllowCreate() is also used.

• XmlContainerConfig.setReadOnly()

The container is opened for read-access only.

• XmlContainerConfig.setAllowValidation()

Causes documents to be validated when they are loaded into the container. The default behavior is to not validate documents.

• XmlContainerConfig.setIndexNodes()

Determines whether indexes for the container will return nodes (if this property is set to 0n) or documents (if this property is set to 0ff).

Note that the default index type is determined by the type of container you are creating. If you are creating a container of type NodeContainer, then this property is set to On by default. For containers of type WholedocContainer, this property is set to Off by default.

If you want to change this property on an existing container, you must re-index the container in order for the new index type to take effect.

For more information on index nodes, see Specifying Index Nodes (page 79).

• XmlContainerConfig.setTransactional()

The container supports transactions. For more information, see the *Berkeley DB XML Getting Started with Transaction Processing* guide.

### **Container Types**

At creation time, every container must have a type defined for it. This container type identifies how XML documents are stored in the container. As such, the container type can only be determined at container creation time; you cannot change it on subsequent container opens.

Containers can have one of the following types specified for them:

Wholedoc Containers

The container contains entire documents; the documents are stored "as is" without any manipulation of line breaks or whitespace. To cause the container to hold whole documents, set XmlContainerConfig.setNodeContainer() to false.

Node containers

XmlDocuments are stored as individual nodes in the container. That is, each record in the underlying database contains a single leaf node, its attributes and attribute values if any, and its text nodes, if any. BDB XML also keeps the information it needs to reassemble the document from the individual nodes stored in the underlying databases.

This is the default, and preferred, container type.

To cause the documents to be stored as individual nodes, set XmlContainerConfig.setNodeContainer() to true.

Default container type.

The default container type is used. You can set the default container type using XmlManager.setDefaultContainerType(). If you never set a default container type, then the container will use node-level storage.

Note that NodeContainer is generally faster to query than is WholedocContainer. On the other hand, WholedocContainer provides faster document loading times into the container than does NodeContainer because BDB XML does not have to deconstruct the document into its individual leaf nodes. For the same reason, WholedocContainer is faster at retrieving whole documents for the same reason — the document does not have to be reassembled.

Because of this, you should use NodeContainer unless one of the following conditions are true:

- Load performance is more important to you than is query performance.
- You want to frequently retrieve the entire XML document (as opposed to just a portion of the document).
- Your documents are so small in size that the query advantage offered by NodeContainer
  is negligible or vanishes entirely. The size at which this threshold is reached is of course
  dependent on the physical resources available to your application (memory, CPU, disk
  speeds, and so forth).

Note that you should avoid using WholedocContainer if your documents tend to be greater than a megabyte in size. WholedocContainer is tuned for small documents and you will pay increasingly heavy performance penalties as your documents grow larger.

#### For example:

```
package dbxml.gettingStarted;
import com.sleepycat.dbxml.XmlContainer;
import com.sleepycat.dbxml.XmlException;
import com.sleepycat.dbxml.XmlManager;
XmlManager myManager = null;
XmlContainer myContainer = null;
try {
    myManager = new XmlManager();
    myManager.setDefaultContainerType(XmlContainer.WholedocContainer);
    // Create and open the container.
    myContainer =
        myManager.createContainer("/export/xml/myContainer.bdbxml");
} catch (XmlException e) {
    // Exception handling goes here
} finally {
    try {
        if (myContainer != null) {
            myContainer.close();
```

```
if (myManager != null) {
        myManager.close();
    }
} catch (XmlException ce) {
    // Exception handling goes here
}
}
```

### **Deleting and Renaming Containers**

You can delete a container using XmlManager.removeContainer(). It is an error to attempt to remove an open container.

You can rename a container using XmlManager.renameContainer(). It is an error to attempt to rename an open container.

For example:

```
package dbxml.gettingStarted;
import com.sleepycat.dbxml.XmlException;
import com.sleepycat.dbxml.XmlManager;
XmlManager myManager = null;
try {
    myManager = new XmlManager();
    String currentName = "/export/xml/myContainer.bdbxml";
    String newName = "/export2/xml/myContainer.bdbxml";
    myManager.renameContainer(currentName, newName);
    myManager.removeContainer(newName);
} catch (XmlException e) {
    // Exception handling goes here
} finally {
    try {
        if (myManager != null) {
            myManager.close();
    } catch (XmlException ce) {
        // Exception handling goes here
    }
```

# **Chapter 4. Adding XML Documents to Containers**

To manage XML documents in BDB XML, you must load them into a container. Typically you will do this by using the XmlContainer handle directly. You can also load a document into an XmlDocument instance, and then load that instance into the container using the XmlContainer handle. This book will mostly use the first, most direct, method.

## **Input Streams and Strings**

When you add a document to a container, you must identify the location where the document resides. You can do this by using:

- A string object that holds the entire document.
- An input stream that is created from a filename. Use
   XmlManager.createLocalFileInputStream() to create the input stream.
- An input stream created from a URL. In this case, the URL can be any valid URL. However, if the URL requires network activity in order to access the identified content (such as is required if you, for example, supply an HTTP URL), then the input stream is valid only if you have compiled Xerces with socket support.

Use XmlManager.createURLInputStream() to create the input stream.

• An input stream that refers to a memory buffer.

Use XmlManager.createMemBufInputStream() to create the input stream.

• An input stream that refers to standard input (the console under Windows systems).

Use XmlManager.createStdInInputStream() to create the input stream.

Note that BDB XML does not validate an input stream until you actually attempt to put the document to your container. This means that you can create an input stream to an invalid location or to invalid content, and BDB XML will not throw an exception until you actually attempt to load data from that location.

We provide an example of creating input streams in the following section.

## **Adding Documents**

To add a document to a container, you use XmlContainer.putDocument(). When you use this method, you must:

1. Somehow obtain the document that you want to put into the container. To do this, you can create an input stream to the content or load the XML document into a string object. Alternatively, you can load the document into an XmlDocument object and then provide the XmlDocument object to XmlContainer.putDocument(). When you do this, you can provide the document to the XmlDocument object using an input stream or string, or you can construct the document using an event writer.

Provide a name for the document. This name must be unique or BDB XML will throw Xmlexception.UNIQUE ERROR.

If you are using an XmlDocument object to add the document, use XmlDocument.setName() to set the document's name. Otherwise, you can set the name directly on the call to XmlContainer.putDocument().

Note that if you do not want to explicitly set a name for the document, you can set XmlDocumentConfig.setGenerateName() to true and then pass that object to XmlContainer.putDocument(). This causes BDB XML to generate a unique name for you. The name that it generates is a concatenation of a unique value, an underscore, and the value that you provide for the document's name, if any. For example:

```
myDocName_a
```

where myDocName is the name that you set for the document and a is the unique value generated by BDB XML.

If you do not set a name for the document, but you do specify that a unique name is to be generated, then dbxml is used as the name's prefix.

```
dbxml_b
```

If you do not set a name for the document and if you do not use XmlDocumentConfig.setGenerateName(true), then BDB XML throws XmlException.UNIQUE ERROR.

Note that the content that you supply to XmlContainer.putDocument() is read and validated. By default, this includes any schema or DTDs that the document might reference. Since this can cause you some performance issues, you can cause BDB XML to only examine the document body itself by set XmlDocumentConfig.setWellFormedOnly()o to true and then pass that object to XmlContainer.putDocument(). However, using this option cause parsing errors if the document references information that might have come from a schema or DTD.

Further, note that while your documents are stored in the container with their shared text entities (if any) as-is, the underlying XML parser does attempt to expand them for indexing purposes. Therefore, you must make sure that any entities contained in your documents are resolvable at load time.

For example, to add a document that is held in a string:

```
package dbxml.gettingStarted;
import com.sleepycat.dbxml.XmlContainer;
import com.sleepycat.dbxml.XmlException;
import com.sleepycat.dbxml.XmlManager;
...

XmlManager myManager = null;
XmlContainer myContainer = null;
```

```
// The document
String docString = "<a node><b node>Some text</b node></a node>";
// The document's name.
String docName = "testDoc1";
try {
   myManager = new XmlManager();
   // Assumes the container currently exists.
   myContainer =
        myManager.openContainer("container.bdbxml");
   // Do the actual put
   myContainer.putDocument(docName,
                                        // The document's name
                            docString, // The actual document,
                                        // in a string.
                            null); // XmlDocumentConfig object
} catch (XmlException e) {
   // Error handling goes here. You may want to check
   // for XmlException.UNIQUE_ERROR, which is raised
   // if a document with that name already exists in
   // the container. If this exception is thrown,
   // try the put again with a different name.
} finally {
   try {
        if (myContainer != null) {
            myContainer.close();
        if (myManager != null) {
            myManager.close();
   } catch (XmlException ce) {
        // Exception handling goes here
}
```

To load the document from an input stream, the code is identical except that you use the appropriate method on XmlManager to obtain the stream. For example, to load an XmlDocument directly from a file on disk:

```
import com.sleepycat.dbxml.XmlContainer;
import com.sleepycat.dbxml.XmlException;
import com.sleepycat.dbxml.XmlInputStream;
import com.sleepycat.dbxml.XmlManager;
```

```
. . .
XmlManager myManager = null;
XmlContainer myContainer = null;
// The document
String docString = "/export/testdoc1.xml";
// The document's name.
String docName = "testDoc1";
try {
    myManager = new XmlManager();
    // Assumes the container currently exists.
    myContainer =
        myManager.openContainer("container.bdbxml");
    // Get the input stream.
    XmlInputStream theStream =
        myManager.createLocalFileInputStream(fileName);
    // Do the actual put
    myContainer.putDocument(docName, // The document's name
                            theStream, // The actual document.
                            null);
                                        // XmlDocumentConfig object
} catch (XmlException e) {
    // Error handling goes here. You may want to check
    // for XmlException.UNIQUE_ERROR, which is raised
    // if a document with that name already exists in
    // the container. If this exception is thrown,
    // try the put again with a different name.
} finally {
    try {
        if (myContainer != null) {
            myContainer.close();
        if (myManager != null) {
            myManager.close();
    } catch (XmlException ce) {
        // Exception handling goes here
```

## **Constructing Documents using Event Writers**

In the previous section we showed you how to load a document into a container by reading that document from disk, or by providing the document as a string object. As an alternative, you can construct your document using an XmlEventWriter class object, which stores the document in an XmlDocument object. You can then put that XmlDocument object to the container as described in the previous section.

XmlEventWriter provides methods that allow you to describe the individual, descrete sections of the document. It is useful if, for example, you are already parsing a document using a SAX parser and you want to write the information your parser discovers to a container.

To use an event writer:

- 1. Create the XmlDocument instance.
- 2. Give it a name using the XmlDocument.setName() method.
- Put the document to your container using the XmlContainer.putDocumentAsEventWriter() method. Note that at this point you have not actually written any document data to the container, since your document is currently empty.

This method returns an XmlEventWriter object.

- 4. Use the XmlEventWriter object to start new document. You do this using the XmlEventWriter.writeStartDocument() method, which allows you to describe information about the XML document such as its encoding and it's XML version identification.
- 5. Once you have started your document, you can write beginning and end elements, attributes, processing instructions, text, CDATA, and all the other features that you might expect to place on an XML document. XmlEventWriter provides methods that allow you to do these things.
- 6. Once you have have completed your document, close it using the XmlEventWriter.close() method. This completes the container put operation that you began in step 3.

For example, suppose you wanted to write the following document to a container:

```
<a>
<b a1="one" b2="two">b node text</b>
<c>c node text</c>
</a>
```

Then the following code fragment would accomplish that task:

```
// Manager and container opens omitted for brevity.
```

```
// create a new document
XmlDocument doc = mgr.createDocument();
 doc.setName(dname);
XmlEventWriter writer =
    container.putDocumentAsEventWriter(doc);
writer.writeStartDocument(null, null, null); // no XML decl
// Write the document's root node. It has no prefixes or
// attributes. This node is not empty.
writer.writeStartElement("a", null, null, 0, false);
// Write a new start element. This time for the "b" node.
// It has two attributes and its content is also not empty.
writer.writeStartElement("b", null, null, 2, false);
// Write the "a1" and "b2" attributes on the "b" node
writer.writeAttribute("a1", null, null, "one", true);
writer.writeAttribute("b2", null, null, "two", true);
// Write the "b" node's content. Note that there are 11
// characters in this text, and we provide that information
// to the method.
writer.writeText(XmlManager.Characters, "b node text", 11);
// End the "b" node
writer.writeEndElement("b", null, null);
// Start the "c" node. There are no attributes on this node.
writer.writeStartElement("c", null, null, 0, false);
// Write the "c" node's content
writer.writeText(XmlManager.Characters, "c node text", 11);
// End the "c" node and then the "a" (the root) node
writer.writeEndElement("c", null, null);
writer.writeEndElement("a", null, null);
// End the document
writer.writeEndDocument();
// Close the document
writer.close();
```

# **Setting Metadata**

Every XML document stored in BDB XML actually consists of two kinds of information: the document itself, and metadata.

Metadata can contain an arbitrarily complex set of information. Typically it contains information about the document that you do not or can not include in the document itself. As an example, you could carry information about the date and time a document was added to the container, last modified, or possibly an expiration time. Metadata might also be used to store information about the document that is external to BDB XML, such as the on-disk location where the document was originally stored, or possibly notes about the document that might be useful to the document's maintainer.

In other words, metadata can contain anything — BDB XML places no restrictions on what you can use it for. Further, you can both query and index metadata (see Using BDB XML Indices (page 74) for more information). It is even possible to have a document in your container that contains only metadata.

In order to set metadata onto a document, you must:

- 1. Optionally (but recommended), create a URI for each piece of metadata (in the form of a string).
- 2. Create an attribute name to use for the metadata, again in the form of a string.
- 3. Create the attribute value the actual metadata information that you want to carry on the document either as an XmlValue or as an Java byte[] array.
- 4. Set this information on a XmlDocument object.
- 5. Optionally (but commonly) set the actual XML document to the same XmlDocument object.
- 6. Add the XmlDocument to the container.

#### For example:

```
package dbxml.gettingStarted;
import com.sleepycat.dbxml.XmlContainer;
import com.sleepycat.dbxml.XmlDocument;
import com.sleepycat.dbxml.XmlException;
import com.sleepycat.dbxml.XmlInputStream;
import com.sleepycat.dbxml.XmlManager;
import com.sleepycat.dbxml.XmlValue;
XmlManager myManager = null;
XmlContainer myContainer = null;
// The document
String docString = "/export/testdoc1.xml";
// The document's name.
String docName = "testDoc1";
try {
    // URI, attribute name, and attribute value used for
    // the metadata. We will carry a timestamp here
    // (hard coded for clarity purposes).
    String URI = "http://dbxmlExamples/metadata";
    String attrName = "createdOn";
```

```
XmlValue attrValue =
        new XmlValue(XmlValue.DATE TIME, "2005-10-5T04:18:36");
   myManager = new XmlManager();
   // Assumes the container currently exists.
   myContainer =
       myManager.openContainer("container.bdbxml");
   // Get the input stream.
   XmlInputStream theStream =
       myManager.createLocalFileInputStream(fileName);
   // Get an XmlDocument
   XmlDocument myDoc = myManager.createDocument();
   // Set the document's name
   myDoc.setName(docName);
   // Set the content
   myDoc.setContentAsXmlInputStream(theStream);
   // Set the metadata
   myDoc.setMetaData(URI, attrName, attrValue);
   // Put the document into the container
   // XmlDocumentConfig object
} catch (XmlException e) {
   // Error handling goes here. You may want to check
   // for XmlException.UNIQUE_ERROR, which is raised
   // if a document with that name already exists in
   // the container. If this exception is thrown,
   // try the put again with a different name.
} finally {
   try {
       if (myContainer != null) {
           myContainer.close();
       if (myManager != null) {
           myManager.close();
   } catch (XmlException ce) {
       // Exception handling goes here
```

# Chapter 5. Using XQuery with BDB XML

Documents are retrieved from BDB XML containers using XQuery expressions. XQuery is a language designed to query XML documents. Using XQuery, you can retrieve entire documents, subsections of documents, or values from one or more individual document nodes. You can also use XQuery to manipulate or transform values returned by document queries.

Note that XQuery represents a superset of XPath 2.0, which in turn is based on XPath 1.0. If you have prior experience with BDB XML 1.x, then you should be familiar with XPath as that was the query language offered by that library.

BDB XML partially implements XQuery 3.0. However, BDB XML will be updated to track any changes in the working specification that may occur. You can find the XQuery specification at http://www.w3.org/XML/Query.

Beyond the W3C specifications, there are several good books on the market today that fully describe XQuery. In addition, there are many freely available resources on the web that provide a good introduction to the language. Searching for 'XQuery' in the Web search engine of your choice ought to return a wealth of information and pointers on the language.

That said, this chapter begins with a very thin introduction to XQuery that should be enough for you to understand any BDB XML concepts required to proceed with usage of the library. In particular, the next section of this manual highlights those aspects of XQuery that have unique meanings relative to BDB XML usage. Be aware, however, that the following introduction is not meant to be complete — a full treatment of XQuery is beyond the scope of an introductory manual such as this.

We follow this brief introduction to XQuery with a general description of querying documents stored in BDB XML containers, and examining the results of those queries. See Retrieving BDB XML Documents using XQuery (page 36) for that information.

# **XQuery: A Brief Introduction**

XQuery can be used to:

- 1. Query for a document. Note that queries can be formed against an individual document, or against multiple documents.
- 2. Query for document subsections, including values found on individual document nodes.
- 3. Manipulate and transform the results of a query.
- 4. Modify a document (see Modifying XML Documents (page 63) for more information).

To do this, XQuery views an XML document as a collection of element, text, and attribute nodes. For example, consider the following XML document:

```
<?xml version="1.0"?>
<Node0>
<Node1 class="myValue1">Node1 text </Node1>
<Node2>
```

```
<Node3>Node3 text</Node3>
<Node3>Node3 text 2</Node3>
<Node3>Node3 text 3</Node3>
<Node4>300</Node4>
</Node2>
</Node0>
```

In the above document, <Node0> is the *document's root node*, and <Node1> is an element node. Further, the element node, <Node1>, contains a single attribute node whose name is class and whose value is myValue1. Finally, <Node1> contains a text node whose value is Node1 text.

### **Referencing Portions of Documents using XQuery**

A document's root can always be referenced using a single forward slash:

/.

Subsequent element nodes in the document can be referenced using Unix-style path notation:

/Node1

To reference an attribute node, prefix the attribute node's name with '@':

```
/Node1/@class
```

To return the value contained in a node's text node (remember that not all element nodes contain a text node), use distinct-values() function:

```
distinct-values(/Node1)
```

To return the value assigned to an attribute node, you also use the distinct-values() function:

```
distinct-values(/Node1/@class)
```

#### **Predicates**

When you provide an XQuery path, what you receive back is a result set. You can further filter this result set by using *predicates*. Predicates are always contained in brackets ([]) and there are two types of predicates that you can use: numeric and boolean.

#### **Numeric Predicates**

Numeric predicates allow you to select a node based on its position relative to another node in the document (that is, based on its *context*).

For example, consider the document presented in XQuery: A Brief Introduction (page 29). This document contains three <Node3> elements. If you simply enter the XQuery expression:

/Node1/Node2/Node3

all <Node3> elements in the document are returned. To return, say, the second <Node3> element, use a predicate:

/Node1/Node2/Node3[2]

#### **Boolean Predicates**

Boolean predicates filter a query result so that only those elements of the result are kept if the expression evaluates to true. For example, suppose you want to select a node only if its text node is equal to some value. Then:

/Node1/Node2[Node3="Node3 text 3"]

#### Context

The meaning of an XQuery expression can change depending on the current context. Within XQuery expressions, context is usually only important if you want to use relative paths or if your documents use namespaces. Do not confuse XQuery contexts with BDB XML contexts. While BDB XML contexts are related to XQuery contexts, they differ in that BDB XML contexts are a data structure that allows you to define namespaces, define variables, and to identify the type of information that is returned as the result of a query (all of these topics are discussed later in this chapter).

#### **Relative Paths**

Just like Unix filesystem paths, any path that does not begin with a slash (/) is relative to your current location in a document. Your current location in a document is determined by your context. Thus, if in the document presented in XQuery: A Brief Introduction (page 29) your context is set to Node2, you can refer to Node3 with the simple notation:

Node3

Further, you can refer to a parent node using the following familiar notation:

. .

and to the current node using:

•

#### **Namespaces**

Natural language and, therefore, tag names can be imprecise. Two different tags can have identical names and yet hold entirely different sorts of information. Namespaces are intended to resolve any such sources of confusion.

Consider the following document:

```
</ring>
  <ring>
    A sound that a telephone makes.
  </ring>
    <ring>
    A circular space for exhibitions.
  </ring>
</definition>
```

As constructed, this document makes it difficult (though not impossible) to select the node for, say, a ringing telephone.

To resolve any potential confusion in your schema or supporting code, you can introduce namespaces to your documents. For example:

Now that the document has defined namespaces, you can precisely query any given node:

```
/definition/sounds:ring
```

#### Note

In order to perform queries against a document stored in BDB XML that makes use of namespaces, you must declare the namespace to your query. You do this using XmlQueryContext.setNamespace(). See Defining Namespaces (page 37) for more information.

By identifying the namespace to which the node belongs, you are declaring a context for the query.

The URI used in the namespace definition is not required to actually resolve to anything. The only criteria is that it be unique within the scope of any document set(s) in which it might be used.

Also, the namespace is only required to be declared once in the document. All subsequent usages need only use the relevant prefix. For example, we could have added the following to our previous document:

```
<jewelry:diamond>
```

```
The centerpiece of many rings.
</jewelry:diamond>
<showplaces:diamond>
A place where baseball is played.
</showplaces:diamond>
```

Finally, namespaces can be used with attributes too. For an example:

Once you have declared a namespace for an attribute, you can query the attribute in the following way:

```
/clubMembers/surveyResults/@school:class
```

And to retrieve the value set for the attribute:

```
distinct-values(/clubMembers/surveyResults/@school:class)
```

#### Wildcards

XQuery allows you to use wildcards when document elements are unknown. For example:

```
/Node0/*/Node6
```

selects all the Node6 nodes that are 3 nodes deep in the document and whose path starts with Node0. Other wildcard matches are:

• Selects all of the nodes in the document:

```
//*
```

• Selects all of the Node6 nodes that have three ancestors:

```
/*/*/Node6
```

• Selects all the nodes immediately beneath Node5:

```
/Node0/Node5/*
```

• Selects all of Node5's attributes:

```
/Node0/Node5/@*
```

#### **Case Insensitive Searches**

It is possible to perform a case-insensitive and diacritic insensitive match using BDB XML's built-in function, dbxml:contains(). This function takes two parameters, both strings. The first identifies the attribute or element that you want to examine, and the second provides the string you want to match.

For example, the search:

```
collection('myCollection.dbxml')/book[dbxml:contains(title, "Résumé")]
```

matches "resume", "Resume", "Resumé" and so forth.

Note that searches performed using dbxml:contains() can be backed by BDB XML's substring indexes.

### **Navigation Functions**

XQuery provides several functions that can be used for global navigation to a specific document or collection of documents. From the perspective of this manual, two of these are interesting because they have specific meaning from within the context of BDB XML

#### collection()

Within XQuery, collection() is a function that allows you to create a named sequence. From within BDB XML, however, it is also used to navigate to a specific container. In this case, you must identify to collection() the literal name of the container. You do this either by passing the container name directly to the function, or by declaring a default container name using the XmlQueryContext.setDefaultCollection() method.

Note that the container must have already been opened by the XmlManager in order for collection to reference that container. The exception to this is if XmlManager was opened using the XmlManagerConfig.setAllowAutoOpen() method.

For example, suppose you want to perform a query against a container named container1.dbxml. In this case, first open the container using XmlManager.openContainer() and then specify the collection() function on the query. For example:

```
collection("container1.dbxml")/Node0
```

Note that this is actually short-hand for:

```
collection("dbxml:/container1.dbxml")/Node0
```

dbxml:/ is the default base URI for BDB XML. You can change the base URI using XmlQueryContext.setBaseURI().

If you want to perform a query against multiple containers, use the union ("|") operator. For example, to query against containers c1.dbxml and c2.dbxml, you would use the following expression:

```
(collection("c1.dbxml") | collection("c2.dbxml"))/Node0
```

See Retrieving BDB XML Documents using XQuery (page 36) for more information on how to prepare and perform queries.

#### doc()

XQuery provides the doc() function so that you can trivially navigate to the root of a named document. doc() is required to take a URI.

To use doc() to navigate to a specific document stored in BDB XML, provide an XQuery path that uses the dbxml: base URI, and that identifies the container in which the document can be found. The actual document name that you provide is the same name that was set for the document when it was added to the container (see Adding Documents (page 21) for more information).

For example, suppose you have a document named "mydoc1.xml" in container "container1.dbxml". Then to perform a query against that specific document, first open container1.dbxml and then provide a query something like this:

```
doc("dbxml:/container1.dbxml/mydoc1.xml")/Node0
```

See Retrieving BDB XML Documents using XQuery (page 36) for more information on how to prepare and perform queries.

### **Using FLWOR with BDB XML**

XQuery offers iterative and transformative capabilities through FLWOR (pronounced "flower") expressions. FLWOR is an acronym that stands for the five major clauses in a FLWOR expression: for, let, where, order by and return. Using FLWOR expressions, you can iterate over sequences (frequently result sets in BDB XML), use variables, and filter, group, and sort sequences. You can even use FLWOR to perform joins of different data sources.

For example, suppose you had documents in your container that looked like this:

```
<price>0.83</price>
```

In this case, queries against the container for these documents return the documents in order by their document name. But suppose you wanted to see all such documents in your container, ordered by price. You can do this with a FLWOR expression:

```
for $i in collection("myContainer.dbxml")/product
order by $i/price descending
return $i
```

Note that from within BDB XML, you must provide FLWOR expressions in a single string. Lines can be separated either by a carriage return ("\n") or by a space. Thus, the above expression would become:

```
String flwor="for $i in collection('myContainer.dbxml')/product\n";
```

```
flwor += "order by $i/price descending\n";
flwor += "return $i"
```

# **Retrieving BDB XML Documents using XQuery**

Documents are retrieved from BDB XML when they match an XQuery path expression. Queries are either performed or prepared using an XmlManager object, but the query itself usually restricts its scope to a single container or document using one of the XQuery Navigation Functions (page 34).

When you perform a query, you must provide:

- 1. The XQuery expression to be used for the query contained in a single string object.
- 2. An XmlQueryContext object that identifies contextual information about the query, such as the namespaces in use and what you want for results (entire documents, or document values).

What you then receive back is a result set that is returned in the form of an XmlResults object. You iterate over this result sets in order to obtain the individual documents or values returned as a result of the query.

## **The Query Context**

Context is a term that is heavily used in both BDB XML and XQuery. While overlap exists in how the term is used between the two, it is important to understand that differences exist between what BDB XML means by context and what the XQuery language means by it.

In XQuery, the context defines aspects of the query that aid in query navigation. For example, the XQuery context defines things like the namespace(s) and variables used by the query, the query's focus (which changes over the course of executing the query), and the functions and collations used by the query. Most thorough descriptions of XQuery will describe these things in detail.

In BDB XML, however, the context is a physical object (XmlQueryContext) that is used for very limited things (compared to what is meant by the XQuery context). You can use XmlQueryContext to control only part of the XQuery context. You also use XmlQueryContext to control BDB XML's behavior toward the query in ways that have no corresponding concept for XQuery contexts.

Specifically, you use XmlQueryContext to:

- Define the namespaces to be used by the query.
- Define any variables that might be needed for the query, although, these are not the same as the variables used by XQuery FLWOR expressions (see Defining Variables (page 38)).
- Defining whether the query is processed "eagerly" or "lazily" (see Defining the Evaluation Type (page 39)).

Note that BDB XML also uses the XmlQueryContext to identify the query's focus as you iterate over a result set. See Examining Document Values (page 50) for more information.

#### **Defining Namespaces**

In order for you to use a namespace prefix in your query, you must first declare that namespace to BDB XML. When you do this, you must identify the URI that corresponds to the prefix, and this URI must match the URI in use on your documents.

You can declare as many namespaces as are needed for your query.

To declare a namespace, use XmlQueryContext.setNamespace(). For example:

```
package dbxml.gettingStarted;
import com.sleepycat.dbxml.XmlContainer;
import com.sleepycat.dbxml.XmlException;
import com.sleepycat.dbxml.XmlManager;
import com.sleepycat.dbxml.XmlQueryContext;
XmlManager myManager = null;
XmlContainer myContainer = null;
try {
    // Get a manager object.
    myManager = new XmlManager();
    // Open a container
    myContainer =
        myManager.openContainer("exampleData.dbxml");
    // Get a query context
    XmlQueryContext context = myManager.createQueryContext();
    // Declare a namespace
    context.setNamespace("fruits", "http://groceryItem.bdbxml/fruits");
    context.setNamespace("vegetables",
                         "http://groceryItem.bdbxml/vegetables");
} catch (XmlException e) {
    // Error handling goes here.
} finally {
   try {
        if (myContainer != null) {
            myContainer.close();
        }
        if (myManager != null) {
            myManager.close();
```

```
} catch (XmlException ce) {
    // Exception handling goes here
}
```

#### Note

If you pass an empty prefix to setNamespace(), the URI you provide is set as the default URI.

#### **Defining Variables**

In XQuery FLWOR expressions, you can set variables using the let clause. In addition to this, you can use variables that are defined by BDB XML You define these variables using XmlQueryContext.setVariableValue().

You can declare as many variables using XmlQueryContext.setVariableValue() as you need.

```
package dbxml.gettingStarted;
import com.sleepycat.dbxml.XmlContainer;
import com.sleepycat.dbxml.XmlException;
import com.sleepycat.dbxml.XmlManager;
import com.sleepycat.dbxml.XmlQueryContext;
XmlManager myManager = null;
try {
    // Get a manager object.
    myManager = new XmlManager();
    // Open a container
    myContainer =
        myManager.openContainer("exampleData.dbxml");
    // Get a query context
    XmlQueryContext context = myManager.createQueryContext();
    // Declare a variable. Note that this method really wants an XmlValue
    // object as the variable's argument. However, we just give it a
    // string here and allow XmlValue's string constructor to create
    // the XmlValue object for us.
    context.setVariableValue("myVar", new XmlValue("Tarragon"));
    // Declare the query string
    String myQuery =
        "collection('exampleData.dbxml')/product[item=$myVar]";
```

```
} catch (XmlException e) {
    // Error handling goes here.
} finally {
    if (myContainer != null) {
        myContainer.close();
    }

    if (myManager != null) {
        myManager.close();
    }
} catch (XmlException ce) {
    // Exception handling goes here
}
```

#### **Defining the Evaluation Type**

The evaluation type defines how much work BDB XML performs as a part of the query, and how much it defers until the results are evaluated. There are two evaluation types:

| Evaluation Type | Description                                                                                                    |
|-----------------|----------------------------------------------------------------------------------------------------|
| Eager           | The query is executed and its resultant values are derived and stored in-memory before the query returns. This is the default.            |
| Lazy            | Minimal processing is performed before the query returns, and the remaining processing is deferred until you iterate over the result set. |

You use XmlQueryContext.setEvaluationType() to set a query's return type. For example:

```
package dbxml.gettingStarted;
import com.sleepycat.dbxml.XmlContainer;
import com.sleepycat.dbxml.XmlException;
import com.sleepycat.dbxml.XmlManager;
import com.sleepycat.dbxml.XmlQueryContext;
...

XmlManager myManager = null;
XmlContainer myContainer = null;
...

try {
    // Get a manager object.
    myManager = new XmlManager();

    // Open a container
    myContainer =
        myManager.openContainer("exampleData.dbxml");

// Get a query context
```

```
XmlQueryContext context = myManager.createQueryContext();

// Set the evaluation type to Lazy.
context.setEvaluationType(XmlQueryContext.Lazy);

...
} catch (XmlException e) {
    // Error handling goes here.
} finally {
    try {
        if (myContainer != null) {
            myContainer.close();
        }

        if (myManager != null) {
            myManager.close();
        }
    } catch (XmlException ce) {
        // Exception handling goes here
}
```

### **Performing Queries**

You perform queries using an XmlManager object. When you perform a query, you can either:

- 1. Perform a one-off query using XmlManager.query(). This is useful if you are performing queries that you know you will never repeat within the process scope. For example, if you are writing a command line utility to perform a query, display the results, then shut down, you may want to use this method.
- 2. Perform the same query repeatedly by using XmlManager.prepare() to obtain an XmlQueryExpression object. You can then run the query repeatedly by calling XmlQueryExpression.execute().

Creation of a query expression is fairly expensive, so any time you believe you will perform a given query more than one time, you should use this approach over the query() method.

Regardless of how you want to run your query, you must restrict the scope of your query to one or more containers, documents, or nodes. Usually you use one of the XQuery navigation functions to do this. See Navigation Functions (page 34) for more information.

#### Note

You can configure the query to be performed lazily. If it is performed lazily, then only those portions of the document that are actually required to satisfy the query are returned in the results set immediately. All other portions of the document may then be retrieved by BDB XML as you iterate over and use the items in the result set.

If you are using node-level storage, then a lazy query may result in only the document being returned, but not its metadata, or the metadata but not the document itself.

In this case, use XmlDocument.fetchAllData() to ensure that you have both the document and its metadata.

To specify laziness for the query, set XmlDocumentConfig.setLazyDocs() to true and then pass the XmlDocumentConfig object to XmlManager.query() or XmlQueryExpression.execute().

Be aware that lazy docs is different from lazy evaluation. Lazy docs determines whether all document data and document metadata is returned as a result of the query. Lazy evaluation determines how much query processing is deferred until the results set is actually examined.

For example, the following executes a query against an XmlContainer using XmlManager.prepare().

```
package dbxml.gettingStarted;
import com.sleepycat.dbxml.XmlContainer;
import com.sleepycat.dbxml.XmlException;
import com.sleepycat.dbxml.XmlManager;
import com.sleepycat.dbxml.XmlQueryContext;
import com.sleepycat.dbxml.XmlQueryExpression;
import com.sleepycat.dbxml.XmlResults;
XmlManager myManager = null;
XmlContainer myContainer = null;
. . .
try {
    // Get a manager object.
    myManager = new XmlManager();
    // Open a container
    myContainer =
        myManager.openContainer("exampleData.dbxml");
    // Get a query context
    XmlQueryContext context = myManager.createQueryContext();
    // Declare a namespace
    context.setNamespace("fruits", "http://groceryItem.dbxml/fruits");
    // Declare the query string
    String myQuery =
        "collection('exampleData.dbxml')/product[item=$myVar]";
    // Prepare (compile) the query
    XmlQueryExpression qe = myManager.prepare(myQuery, context);
```

```
// Run the query. Note that you can perform this query many times
   // without suffering the overhead of re-creating the query expression.
   // Notice that the only thing we are changing is the variable value,
   // which allows us to control exactly what gets returned for the
   context.setVariableValue("myVar", new XmlValue("Tarragon"));
   XmlResults results = qe.execute(context);
   // Do something with the results
   context.setVariableValue(myVar, "Oranges");
   results = qe.execute(context);
   // Do something with the results
   context.setVariableValue(myVar, "Kiwi");
   results = qe.execute(context);
   results.delete();
   qe.delete();
} catch (XmlException e) {
   // Error handling goes here.
} finally {
   try {
        if (myContainer != null) {
            myContainer.close();
        if (myManager != null) {
            myManager.close();
   } catch (XmlException ce) {
        // Exception handling goes here
```

Finally, note that when you perform a query, by default BDB XML will read and validate the document and any attached schema or DTDs. This can cause performance problems, so to avoid it you can set XmlDocumentConfig.setWellFormedOnly() to true and then pass that object to XmlQueryExpression.execute(). This can improve performance by causing the scanner to examine only the XML document itself, but it can also cause parsing errors if the document references information that might have come from a schema or DTD.

#### **Metadata Based Queries**

You can query for documents based on the metadata that you set for them. To do so, do the following:

- Define a namespace for the query that uses the URI that you set for the metadata against which you will perform the query. If you did not specify a namespace for your metadata when you added it to the document, then use an empty string.
- Perform the query using the special dbxml:metadata() from within a predicate.

For example, suppose you placed a timestamp in your metadata using the URI 'http://dbxmlExamples/timestamp' and the attribute name 'timeStamp'. Then you can query for documents that use a specific timestamp as follows:

```
package dbxml.gettingStarted;
import com.sleepycat.dbxml.XmlContainer;
import com.sleepycat.dbxml.XmlException;
import com.sleepycat.dbxml.XmlManager;
import com.sleepycat.dbxml.XmlQueryContext;
import com.sleepycat.dbxml.XmlQueryExpression;
import com.sleepycat.dbxml.XmlResults;
XmlManager myManager = null;
XmlContainer myContainer = null;
. . .
try {
    // Get a manager object.
    myManager = new XmlManager();
    // Open a container
    myContainer =
        myManager.openContainer("exampleData.dbxml");
    String col = "collection('exampleData.dbxml')";
    // Get a query context
    XmlQueryContext context = myManager.createQueryContext();
    // Declare a namespace. The first argument, 'ts', is the
    // namespace prefix and in this case it can be anything so
    // long as it is not reused with another URI within the same
    // query.
    context.setNamespace("ts", "http://dbxmlExamples/timestamp");
    // Declare the query string
    String myQuery = col;
    myQuery += "/*[dbxml:metadata('ts:timeStamp')=00:28:38]";
    // Prepare (compile) the query
    XmlQueryExpression qe = myManager.prepare(myQuery, context);
```

```
// Run the query. Note that you can perform this steps many times
// without suffering the overhead of re-creating the query expression.
XmlResults results = qe.execute(context);
...

results.delete();
qe.delete();
} catch (XmlException e) {
    // Error handling goes here.
} finally {
    try {
        if (myContainer != null) {
            myContainer.close();
        }

        if (myManager != null) {
            myManager.close();
        }
} catch (XmlException ce) {
        // Exception handling goes here
}
```

# **Working with External Functions**

BDB XML allows you to define your own functions that you can access from your XQueries. To do this, you must provide an implementation of XmlExternalFunction, and you must implement a XmlResolver class that resolves which external function to call.

# Implementing XmlExternalFunction

XmlExternalFunction implementations only require you to implement the execute() method with your function code. You must also implement a close() method that cleans up after whatever activities your execute() method calls.

The execute() method offers three parameters:

• XmlTransaction

This is the transaction in use, if any, at the time the external function was called.

• XmlManager

The XmlManager instance in use at the time the function was called.

• XmlArguments

An array of XmlResults objects which hold the argument values needed by this function.

For example, suppose you wanted to write an external function that takes two numbers and returns the first number to the power of the second number. It would look like this:

```
package misc;
```

```
import java.io.*;
import java.lang.Math.*;
import com.sleepycat.dbxml.*;
/* External function pow() implementation */
class MyExternalFunctionPow extends XmlExternalFunction {
    public XmlResults execute(XmlTransaction txn,
                              XmlManager mgr,
                              XmlArguments args)
        throws XmlException {
        // Retrieve argument as XmlValue
        XmlResults argResult1 = args.getArgument(0);
        XmlResults argResult2 = args.getArgument(1);
        XmlValue arg1 = argResult1.next();
        XmlValue arg2 = argResult2.next();
        // Call pow()
        double result = Math.pow(arg1.asNumber(), arg2.asNumber());
        // Create an XmlResults for return
        XmlResults results = mgr.createResults();
        XmlValue va = new XmlValue(result);
        results.add(va);
        return results;
   }
   // The base class's close routine will call delete() by default.
   // In order to reuse the object it's necessary to override that with
   // a no-op version of close().
   public void close() {
```

## **Implementing XmlResolver**

The XmlResolver class is used to provide a handle to the appropriate external function, when a given XQuery statement requires an external function. For this reason, your XmlResolver implementation must have knowledge of every external function you have implemented.

The resolver is responsible for instantiating an instance of the required external function. It is also responsible for destroying that instance, either once the query has been process or when the resolver instance itself is being destroyed. Which is the correct option for your application is an implementation detail that is up to you.

It is possible for your code to have multiple instances of an XmlResolver class, each instance of which can potentially be responsible for different collections of external functions. For this reason, you uniquely identify each resolver class with a URI.

In order to call a specific external function, your XQueries must provide a URI as identification, as well as a function name. You can decide which external function to return based on the URI, the function name, and/or the number of arguments provided in the XQuery. Which of these are necessary for you to match the correct external function is driven by how many external functions you have implemented, how many resolver classes you have implemented, and how many variations on functions with the same name you have implemented. In theory, a very simple implementation could return an external function instance based only on the function name. Other implementation may need to match based on all possible criteria.

For the absolute most correct and safest implementation, you should match on all three criteria: URI, function name, and number of arguments.

For example, suppose you had two external functions: SmallFunction and BigFunction. SmallFunction is a small function that requires few resources to instantiate and is called infrequently. BigFunction is a larger function that opens containers, obtains lots of memory and from a performance perspective is something that is best instantiated once and then not destroyed until program shutdown. Further, SmallFunction takes two arguments while BigFunction takes five.

And XmlResolver implementation for this example would be as follows:

```
class MyFunResolver extends XmlResolver
    private String uri_ = "my://my.fun.resolver";
   XmlExternalFunction bigFunc = null;
     * Returns a new instance of either SmallFunction or
     * BigFunction if the URI, function name, and number of
     * arguments match.
    public XmlExternalFunction resolveExternalFunction(XmlTransaction txn,
                                                        XmlManager mgr,
                                                        String uri,
                                                        String name,
                                                        int numberOfArgs)
        throws XmlException {
        XmlExternalFunction fun = null;
        if (uri.equals(uri_) && name.equals("bfunc") &&
                                    (numberOfArgs == 2)) {
            // bfunc is reusable.
            if(bigFunc == null)
                bigFunc = new BigFunction();
            return bigFunc;
```

### **Calling External Functions from XQuery**

In order to use your external functions, you must register the resolver that manages them. You do this with the XmlManager.registerResolver() method. You then set a URI prefix for the URI that you use to identify your resolver. For example:

```
try {
    // Create an XmlManager
    XmlManager mgr = new XmlManager();

    // Create an function resolver
    MyFunResolver resolver = new MyFunResolver();

    // Register the function resolver to XmlManager
    mgr.registerResolver(resolver);

XmlQueryContext context = mgr.createQueryContext();

// Set the prefix URI
    context.setNamespace("myxfunc", resolver.getUri());
```

To use the external function, declare them in the preamble of your query, and then use them as you would any XQuery function (for a complete explanation of examining query results, see the next section). For example:

```
declare function myxfunc:sfunc($a as xs:double, $b as xs:double) \
    as xs:double external;
myxfunc:sfunc(2,3);
```

You run this query as if you were running any other query.

```
String query1 = "declare function " +
    "myxfunc:sfunc($a as xs:double, $b as xs:double) as " +
    "xs:double external; \n" +
    "myxfunc:sfunc(2,3)";
XmlResults results = mgr.query(query, context);
// The first query returns the result of sfunc(2,3)
while (results.hasNext()) {
       XmlValue va = results.next();
        String out = "2^3 = " + va.asNumber();
        System.out.println(out);
}
// If the resolver reuses ExternalFunction objects, it is
// responsible for eventually calling delete()
resolver.close();
} catch (XmlException xe) {
    String out = "XmlException: " + xe.getMessage() + "\n";
    System.out.println(out);
```

# **Examining Query Results**

When you perform a query against BDB XML, you receive a results set in the form of an XmlResults object. To examine the results, you iterate over this result set, retrieving each element of the set as an XmlValue object.

Once you have an individual result element, you can obtain the data encapsulated in the XmlValue object in a number of ways. For example, you can obtain the information as a string object using XmlValue.asString(). Alternatively, you could obtain the data as an XmlDocument object using XmlValue.asDocument().

It is also possible to use DOM-like navigation on the XmlValue object since that class offers navigational methods such as XmlValue.getFirstChild(), XmlValue.getNextSibling(), XmlValue.getAttributes(), and so forth. For details on these and other XmlValue attributes, see the BDB XML Javadoc.

For example, the following code fragment performs a query and then loops over the result set, obtaining and displaying the document's name from an XmlDocument object before displaying the document itself.

```
package dbxml.gettingStarted;
import com.sleepycat.dbxml.XmlContainer;
import com.sleepycat.dbxml.XmlException;
import com.sleepycat.dbxml.XmlManager;
import com.sleepycat.dbxml.XmlQueryContext;
import com.sleepycat.dbxml.XmlResults;
```

```
import com.sleepycat.dbxml.XmlValue;
XmlManager myManager = null;
XmlContainer myContainer = null;
. . .
try {
    // Get a manager object.
    myManager = new XmlManager();
    // Open a container
    myContainer =
        myManager.openContainer("exampleData.dbxml");
    // Get a query context
    XmlQueryContext context = myManager.createQueryContext();
    // Declare a namespace
    context.setNamespace("fruits", "http://groceryItem.dbxml/fruits");
    // Declare the query string. Find all the product documents
    // in the fruits namespace.
    String myQuery = "collection('exampleData.dbxml')/fruits:product";
    // Perform the query.
    XmlResults results = myManager.query(myQuery, context);
    // Show the size of the result set
    String message = "Found ";
    message += results.size() + " documents for query: '";
    message += myQuery + "'\n";
    System.out.println(message);
    // Display the result set
    XmlValue value = results.next();
    while (value != null) {
        XmlDocument theDoc = value.asDocument();
        String docName = theDoc.getName();
        String docString = value.asString();
        message = "Document ";
        message += theDoc.getName() + ":\n";
        message += value.asString();
        message += "========n";
        System.out.println(message);
        value = results.next();
```

```
results.delete();
} catch (XmlException e) {
    // Error handling goes here.
} finally {
    if (myContainer != null) {
        myContainer.close();
    }

    if (myManager != null) {
        myManager.close();
    }
} catch (XmlException ce) {
        // Exception handling goes here
}
```

### **Examining Document Values**

It is frequently useful to retrieve a document from BDB XML and then perform follow-on queries to retrieve individual values from the document itself. You do this by creating and executing a query, except that you pass the specific XmlValue object that you want to query to the XmlQueryExpression.execute() method. You must then iterate over a result set exactly as you would when retrieving information from a container.

For example, suppose you have an address book product that manages individual contacts using XML documents such as:

Then you could retrieve individual documents and pull data off of them like this:

```
import com.sleepycat.dbxml.XmlContainer;
import com.sleepycat.dbxml.XmlException;
import com.sleepycat.dbxml.XmlManager;
import com.sleepycat.dbxml.XmlQueryContext;
import com.sleepycat.dbxml.XmlResults;
import com.sleepycat.dbxml.XmlResults;
import com.sleepycat.dbxml.XmlValue;
...
```

```
XmlManager myManager = null;
XmlContainer myContainer = null;
try {
    // Get a manager object.
    myManager = new XmlManager();
    // Open a container
    myContainer =
        myManager.openContainer("exampleData.dbxml");
    // Declare the query string. Retrieves all the documents
    // for people with the last name 'Doe'.
    String myQuery = "collection('exampleData.dbxml')/contact";
    // Query to get the familiar name from the
    // document.
    String fn = "distinct-values(/contact/familiarName)";
    // Query to get the surname from the
    // document.
    String sn = "distinct-values(/contact/surname)";
    // Work phone number
    String wrkPhone = "distinct-values(/contact/phone/@work)";
    // Get the context for the XmlManager query
    XmlQueryContext managerContext = myManager.createQueryContext();
    // Get a context for the document queries
    XmlQueryContext documentContext = myManager.createQueryContext();
    // Prepare the XmlManager query
    XmlQueryExpression managerQuery =
        myManager.prepare(myQuery, managerContext);
    // Prepare the individual document queries
    XmlQueryExpression fnExpr = myManager.prepare(fn, documentContext);
    XmlQueryExpression snExpr = myManager.prepare(sn, documentContext);
    XmlQueryExpression wrkPhoneExpr =
        myManager.prepare(wrkPhone, documentContext);
    // Perform the query.
    XmlResults results = managerQuery.execute(managerContext, 0);
    // Display the result set
```

```
XmlValue value = results.next();
   while (value != null) {
        // Get the individual values
        XmlResults fnResults = fnExpr.execute(value, documentContext);
        XmlResults snResults = snExpr.execute(value, documentContext);
        XmlResults phoneResults =
            wrkPhoneExpr.execute(value, documentContext);
        String fnString;
        if (fnResults.size() > 0) {
            XmlValue fnValue = fnResults.next();
            fnString = fnValue.asString();
        } else {
            continue;
        String snString;
        if (snResults.size() > 0) {
            XmlValue snValue = snResults.next();
            snString = snValue.asString();
        } else {
            continue;
        String phoneString;
        if (phoneResults.size() > 0) {
            XmlValue phoneValue = phoneResults.next();
            phoneString = phoneValue.asString();
        } else {
            continue;
        }
   String message = fnString + " " + snString + ": " + phoneString;
   System.out.println(message);
   value = results.next();
   results.delete();
   wrkPhoneExpr.delete();
   snExpr.delete();
   fnExpr.delete();
   managerQuery.delete();
} catch (XmlException e) {
   // Error handling goes here.
} finally {
   try {
       if (myContainer != null) {
            myContainer.close();
        }
```

```
if (myManager != null) {
        myManager.close();
    }
} catch (XmlException ce) {
    // Exception handling goes here
}
```

Note that you can use the same basic mechanism to pull information out of very long documents, except that in this case you need to maintain the query's focus; that is, the location in the document that the result set item is referencing. For example suppose you have a document with 2,000 contact nodes and you want to get the name attribute from some particular contact in the document.

There are several ways to perform this query. You could, for example, ask for the node based on the value of some other attribute or element in the node:

```
/document/contact[category='personal']
```

Or you could create a result set that holds all of the document's contact nodes:

```
/document/contact
```

Regardless of how you get your result set, you can then go ahead and query each value in the result set for information contained in the value. To do this:

- 1. Iterate over the result set as normal.
- Query for document information as described above. However, in this case change the
  query so that you reference the self access. That is, for the surname query described
  above, you would use the following query instead so as to reference nodes relative to the
  current node (notice the self-access (.) in use in the following query):

```
distinct-values(./surname)
```

## **Examining Metadata**

When you retrieve a document from BDB XML, there are two ways to examine the metadata associated with that document. The first is to use XmlDocument.getMetaData(). Use this form if you want to examine the value for a specific metadata value.

The second way to examine metadata is to obtain an XmlMetaDataIterator object using XmlDocument.getMetaDataIterator(). You can use this mechanism to loop over and display every piece of metadata associated with the document.

#### For example:

```
import com.sleepycat.dbxml.XmlContainer;
import com.sleepycat.dbxml.XmlException;
import com.sleepycat.dbxml.XmlManager;
import com.sleepycat.dbxml.XmlMetaData;
import com.sleepycat.dbxml.XmlMetaDataIterator;
import com.sleepycat.dbxml.XmlQueryContext;
import com.sleepycat.dbxml.XmlResults;
```

```
import com.sleepycat.dbxml.XmlValue;
XmlManager myManager = null;
XmlContainer myContainer = null;
. . .
try {
    // Get a manager object.
    myManager = new XmlManager();
    // Open a container
    myContainer =
        myManager.openContainer("exampleData.dbxml");
    // Get a query context
    XmlQueryContext context = myManager.createQueryContext();
    // Declare a namespace
    context.setNamespace("fruits", "http://groceryItem.dbxml/fruits");
    // Declare the query string. Find all the product documents
    // in the fruits namespace.
    String myQuery = "collection('exampleData.dbxml')/fruits:product";
    // Perform the query.
    XmlResults results = myManager.query(myQuery, context);
    // Display the result set
    XmlValue value = results.next();
    while (value != null) {
        XmlDocument theDoc = value.asDocument();
        String docName = theDoc.getName();
        String docString = value.asString();
        // Display all of the metadata set for this document
        XmlMetaDataIterator mdi = theDoc.getMetaDataIterator();
        String message = "For document '" + theDoc.getName();
               message += "' found metadata:";
        System.out.println(message);
        XmlMetaData md = mdi.next();
        while (md != null) {
            message = "\tURI: " + md.get_uri();
            message += ", attribute name: " + md.get_name();
            message += ", value: " + md.get_value() + "\n";
```

```
System.out.println(message);
           md = mdi.next();
       }
       // Display a single metadata value:
       String URI = "http://dbxmlExamples/timestamp";
       String attrName = "timeStamp";
       XmlValue newRetValue = null;
       boolean gotResult = theDoc.getMetaData(URI, attrName, newRetValue);
       if (gotResult) {
           message = "For URI: " + URI + ", and attribute: " + attrName;
           message += ", found: " + newRetValue + "\n";
           System.out.println(message);
       }
       message = "========\n";
       System.out.println(message);
       value = results.next();
    }
    results.delete();
} catch (XmlException e) {
   // Error handling goes here.
} finally {
   try {
       if (myContainer != null) {
           myContainer.close();
       if (myManager != null) {
           myManager.close();
   } catch (XmlException ce) {
       // Exception handling goes here
```

# **Copying Result Sets**

When you create an XmlResults object by executing a query, the object actually references database objects. That is, the object is non-transient which means that if the objects in the database are modified or deleted in some way, then the contents of your XmlResults object can also be modified or deleted.

One way to guard against this is to use tansactions to provide isolation guarantees for your XmlResults objects. Transactions are described in the *Berkeley DB XML Getting Started with Transaction Processing* guide.

Another way to guard against this is to create a transient copy of your XmlResults object. You do this by using the XmlResults.copyResults() method. This method causes all of the XmlValue objects contained in the results set to no longer be references to database objects. As a result, you can safely use the result set outside of a transaction, and you can modify the copied results set without concern that you are modifying the container.

This method simply returns a new XmlResults object, which you can use in the same way you would use any XmlResults object.

```
XmlResults results = myManager.query(myQuery, context);
XmlResults transResults = results.copyResults();
...
```

It is also possible to concatenate two results sets together using the XmlResults.concatResults() method. This method is can only be used with transient results sets (that is, XmlResults objects created using the copyResults() method. In this case, the results set provided as an argument to the concatResults() method is concatenated to the XmlResults object that the method is called on.

```
XmlResults results1 = myManager.query(myQuery1, context);
XmlResults results2 = myManager.query(myQuery2, context);
XmlResults transResults1 = results1.copyResults();
XmlResults transResults2 = results2.copyResults();
// Concatenate results2 to results1
transResults1.concatResults(transResults2);
...
```

## **Using Event Readers**

Once you have retrieved a document or node, you can examine that retrieved item using an *event reader*. Event readers provide a pull iterface that allows you to move through a document, or a portion of a document, using an iterator-style interface.

When you iterate over a document or node using an event reader, you are examing individual objects in the document. In this, the event reader behaves much like a SAX parser in that it allows you to discover what sort of information you are examining (for example, a start element, an end element, whitespace, characters, and so forth), and then retrieve relevant information about that data. (Note, however, that the event reader interface differs significantly from SAX in that SAX is a push interface while XmlEventReader is a pull interface.)

The document events for which you can test using the event reader are:

StartElement

- EndElement
- Characters
- CDATA
- Comment
- Whitespace
- StartDocument
- EndDocument
- StartEntityReference
- EndEntityReference
- ProcessingInstruction
- DTD

In addition for testing for specific portions of a document, you can also retrieve information about those portions of the document. For example, if you are examining a starting element, you can retrieve the name of that element. You can also retrieve an attribute count on that element, and then retrieve information about each attribute based on it's indexed value in the start node. That is, suppose you have the following document stored in a container:

```
<a>>
<b a1="one" b2="two">b node</b>
<c>c node</c>
</a>
```

Then you can examine this document as follows:

```
try {
    // Container declaration and open omitted for brevity
    ...
    String dname = "doc1";
    XmlDocument doc1 = container.getDocument(dname);
    String content = doc1.getContentAsString();
    System.out.println("Doc: \n " + content);

    XmlDocument tdoc = container.getDocument(dname);
    // Get an XmlEventReader
    XmlEventReader = tdoc.getContentAsEventReader();

    // Now iterate over the document elements, examining only
    // those of interest to us:
    while (reader.hasNext()) {
        int type = reader.next();
        if (type == XmlEventReader.StartElement) {
    }
}
```

```
System.out.println("Found start node: " +
                reader.getLocalName());
            System.out.println("There are " +
                reader.getAttributeCount() +
                " attributes on this node.");
            // Show all the attributes on the start element node
            for (int i = 0; i < reader.getAttributeCount(); i++) {</pre>
                System.out.println("Attribute '" +
                    reader.getAttributeLocalName(i) +
                    "' has a value of '" +
                    reader.getAttributeValue(i) + "'");
            }
       }
   }
   // When we are done, we close the reader to free-up resources.
   reader.close();
} catch (XmlException xe) {
   System.err.println("Exception: " + xe.toString());
```

Running this code fragment yields:

```
Found start node: a
There are 0 attributes on this node.
Found start node: b
There are 2 attributes on this node.
Attribute 'a1' has a value of 'one'
Attribute 'b2' has a value of 'two'
Found start node: c
There are 0 attributes on this node.
```

Note that you can also use event readers on XmlValue objects, provided that the object is an element node. For example:

```
if (type == XmlEventReader.StartElement) {
                    System.out.println("Found start node: " +
                        reader.getLocalName());
                    System.out.println("There are " +
                        reader.getAttributeCount() +
                        " attributes on this node.");
                    // Show all the attributes on the start element node
                    for (int i = 0; i < reader.getAttributeCount(); i++) {</pre>
                        System.out.println("Attribute '" +
                            reader.getAttributeLocalName(i) +
                            "' has a value of '" +
                            reader.getAttributeValue(i) + "'");
                    }
                }
            }
            // When we are done, we close the reader to free-up resources.
            reader.close();
        }
   }
} catch (XmlException xe) {
   System.err.println("Exception: " + xe.toString());
```

# **Chapter 6. Managing Documents in Containers**

BDB XML provides APIs for deleting, replacing, and modifying documents that are stored in containers. This chapter discusses these activities.

# **Deleting Documents**

You can delete a document by calling XmlContainer.deleteDocument(). This method can operate either on a document's name or on an XmlDocument object. You might want to use an XmlDocument object to delete a document if you have queried your container for some documents and you want to delete every document in the results set.

#### For example:

```
package dbxml.gettingStarted;
import com.sleepycat.dbxml.XmlContainer;
import com.sleepycat.dbxml.XmlDocument;
import com.sleepycat.dbxml.XmlException;
import com.sleepycat.dbxml.XmlManager;
import com.sleepycat.dbxml.XmlQueryContext;
import com.sleepycat.dbxml.XmlResults;
import com.sleepycat.dbxml.XmlValue;
XmlManager myManager = null;
XmlContainer myContainer = null;
try {
    // Get a manager object.
    myManager = new XmlManager();
    // Open a container
    myContainer =
        myManager.openContainer("exampleData.dbxml");
    // Get a query context
    XmlQueryContext context = myManager.createQueryContext();
    // Declare a namespace
    context.setNamespace("fruits", "http://groceryItem.dbxml/fruits");
    // Declare the query string. Find all the product documents
    // in the fruits namespace.
    String myQuery = "collection('exampleData.dbxml')/fruits:product";
    // Perform the query.
```

```
XmlResults results = myManager.query(myQuery, context);
   // Delete everything in the results set
   XmlDocument theDoc = myManager.createDocument();
   while (results.next(theDoc)) {
        myContainer.deleteDocument(theDoc);
   results.delete();
   context.delete();
} catch (XmlException e) {
   // Error handling goes here.
} finally {
   try {
        if (myContainer != null) {
            myContainer.close();
        }
        if (myManager != null) {
            myManager.close();
    } catch (XmlException ce) {
        // Exception handling goes here
```

# **Replacing Documents**

You can either replace a document in its entirety as described here, or you can modify just portions of the document as described in Modifying XML Documents (page 63).

If you already have code in place to perform document modifications, then replacement is the easiest mechanism to implement. However, replacement requires that at least the entire replacement document be held in memory. Modification, on the other hand, only requires that the portion of the document to be modified be held in memory. Depending on the size of your documents, modification may prove to be significantly faster and less costly to operate.

You can directly replace a document that exists in a container. To do this:

- Retrieve the document from the container. Either do this using an XQuery query and
  iterating through the results set looking for the document that you want to replace, or
  use XmlContainer.getDocument() to retrieve the document by its name. Either way,
  make sure you have the document as an XmlDocument object.
- 2. Use XmlDocument.setContent() or XmlDocument.setContentAsXmlInputStream() to set the object's content to the desired value.
- Use XmlContainer.updateDocument() to save the modified document back to the container.

#### Note

Alternatively, you can create a new blank document using XmlManager.createDocument(), set the document's name to be identical to a document already existing in the container, set the document's content to the desired content, then call XmlContainer.updateDocument().

#### For example:

```
package dbxml.gettingStarted;
import com.sleepycat.dbxml.XmlContainer;
import com.sleepycat.dbxml.XmlDocument;
import com.sleepycat.dbxml.XmlException;
import com.sleepycat.dbxml.XmlManager;
. . .
XmlManager myManager = null;
XmlContainer myContainer = null;
. . .
try {
    // Get a manager object.
    myManager = new XmlManager();
    // Open a container
    myContainer =
        myManager.openContainer("exampleData.dbxml");
    // Document to modify
    String docName = "doc1.xml";
    XmlDocument theDoc = myContainer.getDocument(docName);
    // Modify it
    theDoc.setContent("<a><b>random content</a></b>");
    // Put it back into the container
    myContainer.updateDocument(theDoc);
} catch (XmlException e) {
    // Error handling goes here.
} finally {
    try {
        if (myContainer != null) {
            myContainer.close();
        if (myManager != null) {
            myManager.close();
```

```
}
} catch (XmlException ce) {
    // Exception handling goes here
}
```

# **Modifying XML Documents**

BDB XML allows you to modify documents already stored in its containers using XQuery Update statements. This section provides a brief introduction to update statements so as to help you get going with them.

Note that if you use update statements on a document stored in a whole document container, then you might lose some of your document's formatting. This is because update statements reparse the documents they operate upon and then ultimately store them back in the container in the format used for node storage containers. For this reason, if the formatting of your XML documents are very important to you, you should avoid using XQuery Update Statements on your documents.

### **XQuery Update Introduction**

XQuery Update allows you to insert, delete, replace and rename nodes using built-in keywords (insert, delete, replace and rename, respectively). You can also perform a node update by declaring an update function.

XQuery Update does not perform updates (node insertion, deletion, and so forth) until after the query has completed. This means a couple of things. First, you cannot perform an update and return the results in the same query.

Also, update statements are order independent, although in some cases conflicting updates are performed in an order defined by the XQuery Update statement specification).

Finally, updates are generally expected to be performed in isolation from other queries. You can not, for example, perform a search and then in a subsequent statement perform an update, all in the same query.

#### Note

XQuery Update is described in the W3C specification, *XQuery Update Facility 1.0*. This specification is currently a working draft. BDB XML implements the version of the specification dated 28 August 2007

# **Inserting Nodes Using XQuery Update**

To insert a node into an existing document, you must identify the node that you want to insert, and the location in the document where you want the insertion to be performed. You indicate that you are performing an insertion operation using the XQuery insert keyword.

The general format of this expression is:

```
insert nodes nodes keyword position
```

where

- *nodes* is the content that you want to insert. This can be a string, or it can be an XQuery selection statement.
- keywords indicates how you would like the new content to be inserted.
- position indicates the document and the location in that document where the insertion is to occur.

Be aware that *position* must be an XQuery expression that selects exactly one location in the document. Also, *keywords* can be one of several keywords that indicate where the new content is to be inserted relative to the location in the document that is indicated by *position*. See the next section for information on the available keywords.

For example, consider the document:

```
<a>
  <b1>first child</b1>
  <b2>second child</b2>
  <b3>third child</b3>
</a>
```

Assuming this document is called 'mydoc.xml', then you can insert a node, b4 after node b2 using the following query expression:

```
insert nodes <b4>inserted child</b4> after
doc("dbxml:/con.dbxml/mydoc.xml")/a/b2
```

The above expression applied to the XML document results in a document like this:

```
<a>
  <b1>first child</b1>
  <b2>second child</b2><b4>inserted child</b4>
  <b3>third child</b3>
</a>
```

Note that if the query expression provided above happens to match more than one node, then the query will fail. For multiple node insertions, use an XQuery FLWOR expression. For example if our original working document is:

Then to insert a node after every <b2> node in the document, use this:

```
for $i in doc('dbxml:/con.dbxml/mydoc.xml')/a/b2 return
insert nodes <b4>inserted child</b4> after $i
```

This results in the document:

```
<a>
  <b1>first child</b1>
  <b2>second child</b2><b4>inserted child</b4>
  <b2>another second child</b2><b4>inserted child</b4>
  <b3>third child</b3>
```

</a>

#### **Position Keywords**

XQuery Update expressions that add content to a document must first select the location in the document where the content is to be added, and then it must identify where the content is to be added relative to the selected location. You do this by specifying the appropriate keywords to the update expression.

Valid keywords are:

before

The new content precedes the target node.

• after

The new content follows the target node.

• as first into

The new content becomes the first child of the target node.

as last into

The new content becomes the last child of the target node.

• into

The new content is inserted as the last child of the target node, provided that this keyword is not used in an update expression that also makes use of the keywords noted above. It that happens, the node is inserted so that it does not interfere with the indicated position of the other new nodes.

Note that the behavior described here is an artifact of BDB XML's current implementation of the XQuery Update specification. The specification does not require the inserted node to be placed as the last child of the target node, so this behavior may change for some future release of the product.

#### **Insertion Rules**

When inserting elements, the selection expression must be non-updating, and it must not result in an empty set.

If any form of the into keyword is specified, the selection expression must result in a single element or document node. Also, if before or after is provided, the selection expression result must be a single element, text, comment or processing instruction node.

If an attribute node is selected, then the new content must provide an attribute.

## **Deleting Nodes Using XQuery Update**

You can delete zero or more nodes using a delete nodes query. For example, given the document named "mydoc.xml" in container "con.dbxml":

```
<a>
  <b1>first child</b1>
  <b2>second child</b2><b4>inserted child</b4>
  <b3>third child</b3>
</a>
```

The following query deletes the b4 node:

```
delete nodes doc("dbxml:/con.dbxml/mydoc.xml")/a/b4
```

Note that if the document had more than one <b4> node, then they all would be deleted by this query.

The selection expression that you provide must be a non-updating expression, and the result must be a sequence of zero or more nodes. If the selection expression selects a node that has no parent, then the result is to delete the entire document from the container.

## **Replacing Nodes Using XQuery Update**

You can use XQuery Update statements to either replace an entire node, or a node's value. To replace a node, use the replace node query. For example, given the document named "mvdoc.xml" in container "con.dbxml":

```
<a>
     <b1>first child</b1>
     <b2>second child</b2>
     <b3>third child</b3>
</a>
```

You can replace node b2 with a different node such as <r1>replacement child</r1> using the following query:

```
replace node doc("dbxml:/con.dbxml/mydoc.xml")/a/b2
with <z1>replacement node</z1>
```

The result of this replacement query is:

```
<a>>
<a><b1>first child</b1>
<z1>replacement node</z1>
<b3>third child</b3>
</a>
```

To replace multiple nodes in the document, use an XQuery FLWOR statement like this:

```
for $i in doc("dbxml:/con.dbxml/mydoc.xml")/a/b2 return
replace node $i with <z1>replacement node</z1>
```

The replacement value can also be a selection expression. For example, suppose you had a second document named replace.xml:

```
<a>>
    <rep>more replacement data</rep>
</a>
```

Then you can replace node z1 with the rep node using the following query:

```
replace node doc("dbxml:/con.dbxml/mydoc.xml")/a/z1
with doc("dbxml:/con.dbxml/replace.xml")/a/rep
```

Or, as an XQuery FLWOR expression:

```
for $i in doc("dbxml:/con.dbxml/mydoc.xml")/a/z1 return
replace node $i with doc("dbxml:/con.dbxml/replace.xml")/a/rep"
```

Either expression results in the document:

In addition to the replace node ... with ... form, you can also replace node values. Do this using replace value of node ... with ... queries.

For example, to replace the value of the rep node, above, use:

```
replace value of node doc("dbxml:/con.dbxml/mydoc.xml")/a/rep
with "random replacement text".
```

The results of this query is:

```
<a>
  <b1>first child</b1>
  <rep>random replacement text</rep>
  <b3>third child</b3>
</a>
```

#### **Replacement Rules**

When replacing elements, the selection expression used to select the target must be non-updating, and it must not result in an empty set.

Selection results must consist of a single element, text, comment or processing instruction. In addition, the selection expression must not select a node without a parent node.

Finally, If you replace an attribute node, its replacement value must not have a namespace property that conflicts with the namespaces property of the parent node.

## **Renaming Nodes Using XQuery Update**

You can rename a node using rename node query. For example, given the document named "mydoc.xml" in container "con.dbxml":

```
<a>>
    <b1>first child</b1>
    <b2>second child</b2>
    <b3>third child</b3>
</a>
```

You can rename node b3 to z1 using the following query:

```
rename node doc("dbxml:/con.dbxml/mydoc.xml")/a/b3 as "z1"
```

Or, as an XQuery FLWOR expression if you are renaming multiple nodes:

```
for $i in doc("dbxml:/con.dbxml/mydoc.xml")/a/b3 return
rename node $i as "z1"
```

The selection expression that you provide must be a non-updating expression, and the result must be non-empty and consist of a single element, attribute, or processing instruction node.

## **Updating Functions**

You can create a function that performs an update, so long as it is declared to be an updating function. In addition, this function must not have a return value, and the argument passed to the function cannot be an update query.

For example, the following query creates a function that renames any element node passed to it, to the value passed in the second argument. The function is then called for b1 in document mydoc.xml, which is stored in container con.dbxml:

If the prior query is called on a document such as this:

```
<a>
  <b1>first child</b1>
  <b2>second child</b2>
  <b3>third child</b3>
</a>
```

then that document becomes:

```
<a>>
    <aab1>first child</aab1>
    <b2>second child</b2>
    <b3>third child</b3>
</a>
```

#### **Transform Functions**

While it is true that you cannot run an update query and simultaneously return the results, there is a way to almost do the same thing. You do this by making a copy of the nodes that you want to modify, then perform the modifications against that copy. The result of the modification is returned to you. This type of an operation is called a *transformation*.

Note that when you perform a transformation, the original nodes that you copied are *not* modified. For this reason, transformations are often limited only to situations where you want to modify a query result — for reporting purposes, for example.

To run a transformation, use the

- 1. copy keyword to copy the nodes of interest
- 2. modify keyword to perform the XQuery Update against the newly copied nodes

3. return keyword to return the result of the transformation.

For example, given the following XML document (which is identified as document mydoc.xml, and is stored in container con.dbxml):

```
<a>
<aab1>first child</aab1>
<b2>second child</b2>
<b3>third child</b3>
</a>
```

then the following transformation:

results in the following document:

```
<a>
  <b2>replacement value</b2>
  <b3>third child</b3>
</a>
```

## **Resolving Conflicting Updates**

Modifications that you specify as a part of an update query are not actually made until after the query is completed. The order in which update statements are made may or may not be relevant when it comes time to apply the update. As a result, it's possible to request an update that on its own is acceptable, but when used with other update statement may result in an error.

Keep the following rules in mind as you use update expressions:

- 1. And exception is raised if:
  - a. Two or more rename expressions target the same node.
  - b. Two or more replace expressions or replace value of expressions target the same node.
- 2. The following expressions are made effective, in the following order:
  - All insert into, insert attributes and replace value expressions in the order they are supplied.
  - b. All insert before, insert after, insert as first, and insert as last expressions in the order they are supplied.
  - c. All replace expressions.
  - d. All replace value of expressions.

#### e. All delete expressions.

Note that atomicity of the expression is guaranteed; either the entire expression is made effective with regard to the original document, or no aspect of the expression is made effective.

# **Compressing XML Documents**

By default all documents stored in a BDB XML whole document containers are compressed when they are stored in those containers, and uncompressed when they are retrieved from those containers. This requires a little bit of overhead on document storage and retrieval, but it also saves on disk space.

Note that only documents are compressed; metadata and indexes are not compressed.

You can cause compression to be turned off. You can also implement your own custom compression routine.

Note that whatever compression you use when you initially add documents to your container must be used for the lifetime of the container. You cannot, for example, turn compression off for some documents in the container and leave it on for others. You also cannot use more than one compression technique for the container.

## **Turning Compression Off**

You turn compression off by setting XmlContainerConfig.NO\_COMPRESSION for the XmlContainerConfig.setCompressionName() method. Note that you must do this on every container open or an XmlException is thrown when you attempt to retrieve a document from the container.

```
try {
    // Set the container type as WholedocContainer and turn off
    // compression
    XmlContainerConfig contConf;
    contConf.setAllowCreate(true);
    contConf.setContainerType(XmlContainer::WholedocContainer);
    contConf.setCompressionName(XmlContainerConfig::NO COMPRESSION);
    // Open container
    // mgr is the XmlManager, opened at some point prior to this
    // code fragment.
    XmlContainer cont = mgr.openContainer("container.dbxml", contConf);
    // From here you store and retrieve documents exactly in the same
    // way as you always would.
    } catch (XmlException e) {
        // If you are turning off compression for a container that has
        // already stored compressed documents, BDB XML will not notice
```

```
// until you try to retrieve a document that is compressed.
}
```

## **Using Custom Compression**

You can implement custom compression routine for use with you BDB XML whole document containers. When you do this, you must register the compression routine when you create and open your container, and you must always use the same compression for all subsequent uses of the container.

You create a custom compression routine by providing an implementation of XmlCompression. You must implement methods that both compress and decompress your documents. Each of these methods must return true on success and false on failure.

Notice that these member methods do not perform actual container activity; rather, they operate on the data found in the source XmlData parameter, and store the results in the destination XmlData parameter.

```
class MyCompression extends XmlCompression {
    public boolean compress(XmlTransaction txn,
        XmlData source, XmlData dest) {
        try {
            // Get the data to compress
            byte[] src = source.get_data();
            // Use JDK's ZLIB compress
            java.util.zip.Deflater compressor =
                new java.util.zip.Deflater();
            compressor.setInput(src);
            compressor.finish();
            java.io.ByteArrayOutputStream bos =
                new java.io.ByteArrayOutputStream(src.length);
            // Compress the data
            byte[] buf = new byte[1024];
            while (!compressor.finished()) {
                int count = compressor.deflate(buf);
                bos.write(buf, 0, count);
            bos.close();
            byte[] data = bos.toByteArray();
            // Set the compressed data
            dest.set(data);
        } catch (Exception e) {
```

```
// If any exception, return false
        return true;
    }
    // Successful return true
    return true;
}
public boolean decompress(XmlTransaction txn,
    XmlData source, XmlData dest) {
    try {
        // Get the data to decompress
        byte[] src = source.get_data();
        // Use JDK's ZLIB decompress
        java.util.zip.Inflater decompressor =
            new java.util.zip.Inflater();
        decompressor.setInput(src);
        java.io.ByteArrayOutputStream bos =
            new java.io.ByteArrayOutputStream(src.length);
        // Decompress the data
        byte[] buf = new byte[1024];
        while (!decompressor.finished()) {
            int count = decompressor.inflate(buf);
            bos.write(buf, 0, count);
        bos.close();
        byte[] data = bos.toByteArray();
        // Set the decompressed data
        dest.set(data);
    } catch (Exception e) {
        // If any exception, return false
        return false;
    }
    // Successful return true
    return true;
}
```

To use this class implementation, you register your implementation with BDB XML, giving it a unique name as you do so. You then set that compression name to the container before opening it. All other container operations are performed as normal.

```
. . .
       String containerName = "compressionContainer.dbxml";
       String docName = "doc1.xml";
       String content = "<root><a></a></root>";
       String compressionName = "myCompression";
       try {
           XmlManager mgr = new XmlManager();
          // Register user's compression object into XmlManager
            mgr.registerCompression(compressionName, new MyCompression());
            containerConfig = new XmlContainerConfig();
            containerConfig.setContainerType(
                                        XmlContainer.WholedocContainer);
            // Set XmlContainerConfig custom compression
            containerConfig.setCompression(compressionName);
            cont = mgr.createContainer(containerName, containerConfig);
            // Put a document in
            doc = mgr.createDocument();
            doc.setName(docName);
            doc.setContent(content);
            cont.putDocument(doc);
            // Get the content
            System.out.println("Content of the document: "+
                cont.getDocument(docName).getContentAsString());
            // Clean up
            cont.delete();
            mgr.delete();
       } catch (XmlException e) {
            System.out.println("Exception: " + e.getMessage());
```

# Chapter 7. Using BDB XML Indices

BDB XML provides a robust and flexible indexing mechanism that can greatly improve the performance of your BDB XML queries. Designing your indexing strategy is one of the most important aspects of designing a BDB XML-based application.

To make the most effective usage of BDB XML indices, design your indices for your most frequently occurring XQuery queries. Be aware that BDB XML indices can be updated or deleted in-place so if you find that your application's queries have changed over time, then you can modify your indices to meet your application's shifting requirements.

#### Note

The time it takes to re-index a container is proportional to the container's size. Re-indexing a container can be an extremely expensive and time-consuming operation. If you have large containers in use in a production setting, you should not expect container re-indexing to be a routine operation.

You can define indices for both document content and for metadata. You can also define default indices that are used for portions of your documents for which no other index is defined.

When you declare an index, you must identify its type and its syntax. You do this by providing the API with a string that identifies the type and syntax for the index. See Syntax Types (page 77) for information on specifying the index syntax.

Finally, by default BDB XML does automatically index your containers, regardless of whether you added indexes yourself. You can turn this feature off if it is in your way. See Automatic Indexes (page 81) for more information.

# **Index Types**

The index type is defined by the following four types of information:

- Uniqueness (page 74)
- Path Types (page 75)
- Node Types (page 76)
- Key Types (page 76)

## **Uniqueness**

Uniqueness indicates whether the indexed value must be unique within the container. For example, you can index an attribute and declare that index to be unique. This means the value indexed for the attribute must be unique within the container.

By default, indexed values are not unique; you must explicitly declare uniqueness for your indexing strategy in order for it to be enforced.

## **Path Types**

If you think of an XML document as a tree of nodes, then there are two types of path elements in the tree. One type is just a node, such as an element or attribute within the document. The other type is any location in a path where two nodes meet. The path type, then, identifies the path element type that you want indexed. Path type node indicates that you want to index a single node in the path. Path type edge indicates that you want to index the portion of the path where two nodes meet.

Of the two of these, the BDB XML query processor prefers edge-type indices because they are more specific than an node-type index. This means that the query processor will use a edge-type index over a node-type if both indices provide similar information.

Consider the following document:

Suppose you want to declare an index for the name node in the preceding document. In that case:

| Path Type | Description                                                                                                    |
|-----------|----------------------------------------------------------------------------------------------------|
| node      | There are two locations in the document where the name node appears. The first of these has a value of "TriCounty Produce," while the second has a value of "Mort Dufresne." The result is that the name node will require two index entries, each with a different value. Queries based on a name node may have to examine both index entries in order to satisfy the query. |
| edge      | There are two edge nodes in the document that involve the name node:                                                                                                    |
|           | /vendor/name                                                                                                    |
|           | and                                                                                                    |
|           | salesrep/name                                                                                                    |
|           | Indices that use this path type are more specific because queries that cross these edge boundaries only have to examine one index entry for the document instead of two.                                                                                                    |

#### Given this, use:

• node path types to improve queries where there can be no overlap in the node name. That is, if the query is based on an element or attribute that appears on only one context within the document, then use node path types.

In the preceding sample document, you would want to use node-type indices with the address, city, state, zipcode, and salesrep elements because they appear in only one context within the document.

• edge path types to improve query performance when a node name is used in multiple contexts within the document. In the preceding document, use edge path types for the name and phonenumber elements because they appear in multiple (2) contexts within the document.

## **Node Types**

BDB XML can index three types of nodes: element, attribute, or metadata. Metadata nodes are, of course, indices set for a document's metadata content.

#### **Element and Attribute Nodes**

Element and attribute nodes are only found in document content. In the following document:

```
<vendor type="wholesale">
     <name>TriCounty Produce</name>
</vendor>
```

vendor and name are element nodes, while type is an attribute node.

Use the element node type to improve queries that test the value of an element node. Use the attribute node type to improve any query that examines an attribute or attribute value.

#### **Metadata Nodes**

Metadata nodes are found only in a document's metadata content. This indices improve the performance of querying for documents based on metadata information. If you are declaring a metadata node, you cannot use a path type of edge.

# **Key Types**

The Key type identifies what sort of test the index supports. You can use one of three key types:

| Key Type | Description                                                                                        |
|----------|----------------------------------------------------------------------------------------------------|
| equality | Improves the performances of tests that look for nodes with a specific value.                      |
| presence | Improves the performance of tests that look for the existence of an node, regardless of its value. |

| Key Type | Description                                                                                                    |
|----------|----------------------------------------------------------------------------------------------------|
|          | Improves the performance of tests that look for a node whose value contains a given substring. This key type is best used when your queries use the XQuery contains() substring function. |

# **Syntax Types**

Beyond the index type, you must also identify the syntax type. The syntax describes what sort of data the index will contain, and it is mostly used to determine how indexed values are compared. There are a large number of syntax types available to you, such as substring, boolean, or date.

See the next section for a complete list of syntax types available to you.

# **Specifying Index Strategies**

The combined index type and syntax type is called the *index strategy*. To specify an index, you declare it using a string that specifies your index strategy. This string is formatted as follows:

#### where:

• unique is the actual value that you provide in this position on the string. If you provide this value, then indexed values must be unique. If you do not want indexed values to be unique, provide nothing for this position in the string.

See Uniqueness (page 74) for more information.

- {path type} identifies the path type. Valid values are:
  - node
  - edge

See Path Types (page 75) for more information.

- {node type} identifies the type of node being indexed. Valid values are:
  - element
  - attribute
  - metadata

If metadata is specified, then {path type} must be node.

See Node Types (page 76) for more information.

Library Version 12.1.6.0

| .6.0 Using BDB XML Indices                                                                               |
|----------------------------------------------------------------------------------------------------|
| • {key type} identifies the sort of test that the index supports. The following key types are supported: |
| • presence                                                                                               |
| • equality                                                                                               |
| • substring                                                                                              |
| See Key Types (page 76) for more information.                                                            |
| • {syntax type} identifies the syntax to use for the indexed value. Specify one of the following values: |
| • none                                                                                                   |
| • anyURI                                                                                                 |
| • base64Binary                                                                                           |
| • boolean                                                                                                |
| • date                                                                                                   |
| • dateTime                                                                                               |
| • dayTimeDuration                                                                                        |
| • decimal                                                                                                |
| • double                                                                                                 |
| • duration                                                                                               |
| • float                                                                                                  |
| • gDay                                                                                                   |
| • gMonth                                                                                                 |
| • gMonthDay                                                                                              |
| • gYear                                                                                                  |
| • gYearMonth                                                                                             |
| • hexBinary                                                                                              |

• NOTATION

QName

- string
- time
- yearMonthDuration
- untypedAtomic

Note that if the key type is presence, then the syntax type should be none. Also, for queries that examine numerical data without specifying the cast explicitly, use double instead of decimal for the index. This is because the XQuery specification requires implict casts of numerical data to be performed as a double.

The following are some example index strategies:

• node-element-presence-none

Index an element node for presence queries. That is, queries that test whether the node exists in the document.

• unique-node-metadata-equality-string

Index a metadata node for equality string compares. The value provided for this node must be unique within the container.

This strategy is actually used by default for all documents in a container. It is used to index the document's name.

edge-attribute-equality-float

Defines an equality float index for an attribute's edge. Improves performance for queries that examine whether a specific element/@attribute path is equal to a float value.

Also, be aware that you can specify multiple indices at a time by providing a space-separated list of index strategies in the string. For example, you can specify two index strategies at a time using:

"node-element-presence-none edge-attribute-equality-float"

# **Specifying Index Nodes**

It is possible to have BDB XML build indices at a node granularity rather than a document granularity. The difference is that document granularity is good for retrieving large documents while node granularity is good for retrieving nodes from within documents.

Indexing nodes can only be performed if your containers are performing node-level storage. You should consider using node indices if you have a few large documents stored in your containers and you will be performing queries intended to retrieve subsections of those documents. Otherwise, you should use document level indexes.

Because node indices can actually be harmful to your application's performance, depending on the actual read/write activity on your containers, expect to experiment with your indexing strategy to find out whether node or document indexes work best for you.

Node indices contain a little more information, so they may take more space on disk and could also potentially take longer to write. For example, consider the following document:

```
<names>
    <name>joe</name>
    <name>joe</name>
    <name>fred</name>
</names>
```

If you are using document-level indexing, then there is one index entry for each *unique* value occurring in the document for a given index. So if you have a string index on the name element, the above document would result in two index entries; one for joe and another for fred.

However, for node-level indices, there is one index entry for each node regardless of whether it is unique. Therefore, given an a string index on the name element, the above document would result in three index entries.

Given this, imagine that the document in use had 1000 name elements, 500 of which contained joe and 500 of which contained fred. For document-level indexing, you would still only have two index entries, while for node-level indexing you would have 1000 index entries per stored document. Whether the considerably larger size of the node-level index is worthwhile is something that you would have to evaluate based on the number of documents you are storing and the nature of your query patterns.

Note that by default, containers of type NodeContainer use node-level indexes. Containers of type WholedocContainer use document level indexes by default. You can change the default indexing strategy for a container by setting XmlContainerConfig.setIndexNodes() to On (for node-level indexes) or to Off (for document-level indexes).

You can tell whether a container is using node-level indices using the XmlContainer.getIndexNodes() method. If the container is creating node-level indices, this method will return true.

You can switch between node-level indices and document-level indices using the XmlManager.reindexContainer() method. Specify On to XmlContainerConfig.setIndexNodes() to cause the container to use node-level indices. Specify Off to cause it to use document-level indices. Note that this method causes your container to be completely re-indexed. Therefore, for containers containing large amount of data, or large numbers of indices, or both, this method should not be used routinely as it may take some time to write the new indices.

# **Indexer Processing Notes**

As you design your indexing strategy, keep the following in mind:

• As with all indexing mechanisms, the more indices that you maintain the slower your write performance will be. Substring indices are particularly heavy relative to write performance.

- The indexer does not follow external references to document type definitions and external entities. References to external entities are removed from the character data. Pay particular attention to this when using equality and substring indices as element and attribute values (as indexed) may differ from what you expect.
- The indexer substitutes internal entity references with their replacement text.
- The indexer concatenates character data mixed with child data into a single value. For example, as indexed the fragment:

```
<node1>
    This is some text with some
    <inline>inline </inline> data.
</node1>
```

has two elements. <node1> has the value:

"This is some text with some data"

while <inline> has the value:

"inline"

• The indexer expands CDATA sections. For example, the fragment:

```
<node1>
   Reserved XML characters are
   <![CDATA['<', '>', and '&']]>
</node1>
```

is indexed as if <node1> has the value:

```
"Reserved XML characters are '<', '>', and '&"
```

• The indexer replaces namespace prefixes with the namespace URI to which they refer. For example, the class attribute in the following code fragment:

```
<node1 myPrefix:class="test"
xlmns:myPrefix="http://dbxmlExamples/testPrefix />
```

is indexed as

```
<node1 http://dbxmlExamples/testPrefix:class="test"
xlmns:myPrefix="http://dbxmlExamples/testPrefix />
```

This normalization ensures that documents containing the same element types, but with different prefixes for the same namespace, are indexed as if they were identical.

# **Automatic Indexes**

By default, BDB XML will automatically maintain the following indexes for your containers:

```
node-element-string-equality
node-attribute-string-equality
node-element-double-equality
node-attribute-double-equality
```

These automatic indexes will index all leaf nodes and all attributes. Maintaining them does represent a bit of a performance hit for your containers since BDB XML must determine if a document node is a leaf node, and then index it if it is. If a new leaf node is discovered when a document is added to your container (that is, BDB XML has never seen it before), then BDB XML will create the appropriate index for every document in your container.

For this reason, autoindexing is best used for containers that do not contain a mix of document types, and for containers that are not extremely large in size. If your containers do contain a wide variety of document types (and so new leaf nodes will be discovered frequently when adding documents), or your containers are simply extremely large, you should probably turn this feature off.

You turn automatic indexing off by specifying false to the XmlIndexSpecification.setAutoIndexing() method. Turn automatic indexing back on by specifying true to the same method.

# **Managing BDB XML Indices**

Indices are set for a container using the container's index specification. You can specify an index either against a specific node and namespace, or you can define default indices that are applied to every node in the container.

You add, delete, and replace indices using the container's index specification. You can also iterate through the specification, so as to examine each of the indices declared for the container. Finally, if you want to retrieve all the indices maintained for a named node, you can use the index specification to find and retrieve them.

An API exists that allows you to retrieve all of the documents or nodes referenced by a given index.

#### Note

For simple programs, managing the index specification and then setting it to the container (as is illustrated in the following examples) can be tedious. For this reason, BDB XML also provides index management functions directly on the container. Which set of functions your application uses is entirely up to your requirements and personal tastes.

#### Note

Performing index modifications (for example, adding and replacing indices) on a container that already contains documents can be a very expensive operation — especially if the container holds a large number of documents, or very large documents, or both. This is because indexing a container requires BDB XML to traverse every document in the container.

If you are considering re-indexing a large container, be aware that the operation can take a long time to complete.

## **Adding Indices**

To add an index to a container:

- 1. Retrieve the index specification from the container.
- Use XmlIndexSpecification.addIndex() to add the index to the container. You must provide to this method the namespace and node name to which the index is applied. You must also identify the indexing strategy.

If the index already exists for the specified node, then the method silently does nothing.

3. Set the updated index specification back to the container.

```
package dbxml.gettingStarted;
import com.sleepycat.dbxml.XmlContainer;
import com.sleepycat.dbxml.XmlException;
import com.sleepycat.dbxml.XmlIndexSpecification;
import com.sleepycat.dbxml.XmlManager;
import com.sleepycat.dbxml.XmlValue;
XmlManager myManager = null;
XmlContainer myContainer = null;
. . .
try {
    // Get a manager object.
    myManager = new XmlManager();
    // Open a container
    myContainer =
        myManager.openContainer("exampleData.dbxml");
    // Get the index specification
    XmlIndexSpecification is = myContainer.getIndexSpecification();
    // Add the index. We're indexing "node1" using the default
    // namespace.
    is.addIndex("", "node1", "node-element-presence-none");
    // Save the index specification back to the container.
    myContainer.setIndexSpecification(is);
```

```
is.delete();

} catch (XmlException e) {
    // Error handling goes here.
} finally {
    try {
        if (myContainer != null) {
            myContainer.close();
        }

        if (myManager != null) {
            myManager.close();
        }
    } catch (XmlException ce) {
        // Exception handling goes here
}
```

## **Deleting Indices**

To delete an index from a container:

- 1. Retrieve the index specification from the container.
- 2. Use XmlIndexSpecification.deleteIndex() to delete the index from the index specification.
- 3. Set the updated index specification back to the container.

```
package dbxml.gettingStarted;
import com.sleepycat.dbxml.XmlContainer;
import com.sleepycat.dbxml.XmlException;
import com.sleepycat.dbxml.XmlIndexSpecification;
import com.sleepycat.dbxml.XmlManager;
import com.sleepycat.dbxml.XmlValue;
...

XmlManager myManager = null;
XmlContainer myContainer = null;
...

try {
    // Get a manager object.
    myManager = new XmlManager();
    // Open a container
    myContainer =
```

```
myManager.openContainer("exampleData.dbxml");
   // Get the index specification
   XmlIndexSpecification is = myContainer.getIndexSpecification();
   // Delete the index. We're deleting the index from "node1" in
   // the default namespace that has the syntax strategy identified
   // above.
   is.deleteIndex("", "node1", "node-element-presence-none");
   // Save the index specification back to the container.
   myContainer.setIndexSpecification(is);
   is.delete();
} catch (XmlException e) {
    // Error handling goes here.
} finally {
   try {
        if (myContainer != null) {
            myContainer.close();
        if (myManager != null) {
            myManager.close();
    } catch (XmlException ce) {
        // Exception handling goes here
```

# **Replacing Indices**

You can replace the indices maintained for a specific node by using XmlIndexSpecification.replaceIndex(). When you replace the index for a specified node, all of the current indices for that node are deleted and the replacement index strategies that you provide are used in their place.

Note that all the indices for a specific node can be retrieved and specified as a space- or comma-separated list in a single string. So if you set a node-element-equality-string and a node-element-presence index for a given node, then its indices are identified as:

"node-element-equality-string node-element-presence"

```
package dbxml.gettingStarted;
import com.sleepycat.dbxml.XmlContainer;
import com.sleepycat.dbxml.XmlException;
import com.sleepycat.dbxml.XmlIndexSpecification;
```

```
import com.sleepycat.dbxml.XmlManager;
import com.sleepycat.dbxml.XmlValue;
XmlManager myManager = null;
XmlContainer myContainer = null;
. . .
try {
    // Get a manager object.
    myManager = new XmlManager();
    // Open a container
    myContainer =
        myManager.openContainer("exampleData.dbxml");
    // Get the index specification
    XmlIndexSpecification is = myContainer.getIndexSpecification();
    // Replace the index.
    String idxString =
        "node-element-equality-string node-element-presence";
    is.replaceIndex("", "node1", idxString);
    // Save the index specification back to the container.
    myContainer.setIndexSpecification(is);
    is.delete();
} catch (XmlException e) {
    // Error handling goes here.
} finally {
    try {
        if (myContainer != null) {
            myContainer.close();
        if (myManager != null) {
            myManager.close();
    } catch (XmlException ce) {
        // Exception handling goes here
```

## **Examining Container Indices**

You can iterate over all the indices in a container using XmlIndexSpecification.next(). This method returns the index in the form of an XmlIndexDeclaration object.

```
package dbxml.gettingStarted;
import com.sleepycat.dbxml.XmlContainer;
import com.sleepycat.dbxml.XmlException;
import com.sleepycat.dbxml.XmlIndexSpecification;
import com.sleepycat.dbxml.XmlIndexDeclaration;
import com.sleepycat.dbxml.XmlManager;
import com.sleepycat.dbxml.XmlValue;
. . .
XmlManager myManager = null;
XmlContainer myContainer = null;
. . .
try {
    // Get a manager object.
    myManager = new XmlManager();
    // Open a container
    myContainer =
        myManager.openContainer("exampleData.dbxml");
    // Get the index specification
    XmlIndexSpecification is = myContainer.getIndexSpecification();
    int count = 0;
    XmlIndexDeclaration idxDecl = null;
    while((idxDecl = (idxSpec.next())) != null) {
        System.out.println("For node '" + idxDecl.name +
                            "', found index: '" +
                           idxDecl.index + "'.");
        count ++;
    System.out.println(count + " indices found.");
    is.delete();
} catch (XmlException e) {
    // Error handling goes here.
} finally {
    try {
        if (myContainer != null) {
            myContainer.close();
        if (myManager != null) {
            myManager.close();
```

```
}
} catch (XmlException ce) {
    // Exception handling goes here
}
```

## **Working with Default Indices**

Default indices are indices that are applied to all applicable nodes in the container that are not otherwise indexed. For example, if you declare a default index for a metadata node, then all metadata nodes will be indexed according to that indexing strategy, unless some other indexing strategy is explicitly set for them. In this way, you can avoid the labor of specifying a given indexing strategy for all occurrences of a specific kind of a node.

You add, delete, and replace default indices using:

- XmlIndexSpecification.addDefaultIndex()
- XmlIndexSpecification.deleteDefaultIndex()
- XmlIndexSpecification.replaceDefaultIndex()

When you work with a default index, you identify only the indexing strategy; you do not identify a URI or node name to which the strategy is to be applied.

Note that just as is the case with other indexing methods, you can use either strings or enumerated types to identify the index strategy.

For example, to add a default index to a container:

```
import com.sleepycat.dbxml.XmlContainer;
import com.sleepycat.dbxml.XmlException;
import com.sleepycat.dbxml.XmlIndexSpecification;
import com.sleepycat.dbxml.XmlManager;
import com.sleepycat.dbxml.XmlValue;
...

XmlManager myManager = null;
XmlContainer myContainer = null;
...

try {
    // Get a manager object.
    myManager = new XmlManager();
    // Open a container
    myContainer =
        myManager.openContainer("exampleData.dbxml");
```

```
// Get the index specification
   XmlIndexSpecification is = myContainer.getIndexSpecification();
   // Add the default index.
   is.addDefaultIndex("node-metadata-equality-string");
   // Save the index specification back to the container.
   myContainer.setIndexSpecification(is);
   is.delete();
} catch (XmlException e) {
   // Error handling goes here.
} finally {
   try {
        if (myContainer != null) {
            myContainer.close();
        if (myManager != null) {
            myManager.close();
    } catch (XmlException ce) {
        // Exception handling goes here
```

## **Looking Up Indexed Documents**

You can retrieve all of the values referenced by an index using an XmlIndexLookup object, which is returned by the XmlManager.createIndexLookup() method. XmlIndexLookup allows you to obtain an XmlResults object that contains all of the nodes or documents for which the identified index has keys. Whether nodes or documents is return depends on several factors:

- If your container is of type WholedocContainer, then by default entire documents are always returned in this method's results set.
- If your container is of type NodeContainer then by default this method returns the nodes to which the index's keys refer.

For example, every container is created with a default index that ensures the uniqueness of the document names in your container. The:

- URI is http://www.sleepycat.com/2002/dbxml.
- Node name is name.
- Indexing strategy is unique-node-metadata-equality-string.

Given this, you can efficiently retrieve every document in the container using XmlIndexLookup. as follows:

```
package dbxml.gettingStarted;
import com.sleepycat.dbxml.XmlContainer;
import com.sleepycat.dbxml.XmlException;
import com.sleepycat.dbxml.XmlIndexLookup;
import com.sleepycat.dbxml.XmlManager;
import com.sleepycat.dbxml.XmlResults;
import com.sleepycat.dbxml.XmlValue;
import com.sleepycat.dbxml.XmlQueryContext;
XmlManager myManager = null;
XmlContainer myContainer = null;
. . .
try {
    // Get a manager object.
    myManager = new XmlManager();
    // Open a container
    myContainer =
        myManager.openContainer("exampleData.dbxml");
    XmlQueryContext qc = myManager.createQueryContext();
    // Lookup the index
    String uri = "http://www.sleepycat.com/2002/dbxml";
    String name = "name";
    String idxStrategy = "unique-node-metadata-equality-string";
    // Get the XmlIndexLookup Object
    XmlIndexLookup xil = myManager.createIndexLookup(myContainer, uri,
        name, idxStrategy);
    // Now look it up. This returns every document in the container.
    XmlResults res = xil.execute(qc);
    // Iterate over the results set, printing each document in it
    XmlDocument thedoc = myManager.createDocument();
    while (res.next(thedoc)) {
        System.out.println(thedoc.getName() + ": ");
        System.out.println(thedoc.getContentAsString());
    }
    res.delete();
    xil.delete();
```

```
qc.delete();
} catch (XmlException e) {
    // Error handling goes here.
} finally {
    try {
        if (myContainer != null) {
            myContainer.close();
        }
        if (myManager != null) {
            myManager.close();
        }
    } catch (XmlException ce) {
        // Exception handling goes here
}
```

In the event that you want to lookup an edge index, you must provide the lookup method with both the node and the parent node that together comprise the XML edge.

For example, suppose you have the following document in your container:

Further suppose you indexed the presence of the node1/node2 edges. In this case, you can lookup the values referred to by this index by doing the following:

```
import com.sleepycat.dbxml.XmlContainer;
import com.sleepycat.dbxml.XmlException;
import com.sleepycat.dbxml.XmlManager;
import com.sleepycat.dbxml.XmlResults;
import com.sleepycat.dbxml.XmlValue;
import com.sleepycat.dbxml.XmlQueryContext;
...

XmlManager myManager = null;
XmlContainer myContainer = null;
...
```

```
// Get a manager object.
   myManager = new XmlManager();
   // Open a container
   myContainer =
        myManager.openContainer("exampleData.dbxml");
   XmlQueryContext qc = myManager.createQueryContext();
   // Node to lookup
   String uri;
   String name = "node2";
   // Parent node to lookup
   String parentURI;
   String parentName = "node1";
   String idxStrategy = "edge-element-presence";
   // Get the XmlIndexLookup Object
   XmlIndexLookup xil = myManager.createIndexLookup(myContainer, uri,
        name, idxStrategy);
   // Identify the parent node
   xil.setParent(parentURI, parentName);
   // Now look it up.
   XmlResults res = xil.execute(qc);
   // Iterate over the results set, printing each value in it
   while (res.hasNext()) {
       XmlValue retValue = res.next();
       System.out.println("Found: " + retValue.asString());
   }
   res.delete();
   xil.delete();
   qc.delete();
} catch (XmlException e) {
   // Error handling goes here.
} finally {
   try {
        if (myContainer != null) {
            myContainer.close();
        if (myManager != null) {
            myManager.close();
```

```
} catch (XmlException ce) {
    // Exception handling goes here
}
```

# **Verifying Indices using Query Plans**

When designing your indexing strategy, you should create indices to improve the performance of your most frequently occurring queries. Without indices, BDB XML must walk every document in the container in order to satisfy the query. For containers that contain large numbers of documents, or very large documents, or both, this can be a time-consuming process.

However, when you set the appropriate index(es) for your container, the same query that otherwise takes minutes to complete can now complete in a time potentially measured in milliseconds. So setting the appropriate indices for your container is a key ingredient to improving your application's performance.

That said, the question then becomes, how do you know that a given index is actually being used by a given query? That is, how do you do this without loading the container with enough data that it is noticeably faster to complete a query with an index set than it is to complete the query without the index?

The way to do this is to examine BDB XML's query plan for the query to see if it intends to use an index for the query. And the best and easiest way to examine a query plan is by using the **dbxml** command line utility.

## **Query Plans**

The query plan is literally BDB XML's plan for how it will satisfy a query. When you use XmlManager.prepare(), one of the things you are doing is regenerating a query plan so that BDB XML does not have to continually re-create it every time you run the query.

Printed out, the query plan looks like an XML document that describes the steps the query processor will take to fulfill a specific query.

For example, suppose your container holds documents that look like the following:

Also, suppose you will frequently want to retrieve the document based on the value set for the id parameter on the docId node. That is, you will frequently perform queries that look like this:

```
collection("myContainer.dbxml")/a/docId[@id='bar']
```

In this case, if you print out the query plan (we describe how to do this below), you will see something like this:

```
<XOuerv>
 <QueryPlanToAST>
    <NodePredicateFilterQP uri="" name="#tmp5">
      <StepQP axis="child" name="docId" nodeType="element">
        <StepQP axis="child" name="a" nodeType="element">
          <SequentialScanQP container="myContainer.dbxml"</pre>
            nodeType="document"/>
        </StepOP>
      </StepQP>
      <ValueFilterQP comparison="eq" general="true">
        <StepQP axis="attribute" name="id" nodeType="attribute">
          <VariableQP name="#tmp5"/>
        </StepOP>
        <Sequence>
          <AnyAtomicTypeConstructor value="bar"
          typeuri="http://www.w3.org/2001/XMLSchema" typename="string"/>
        </Sequence>
      </ValueFilterOP>
    </NodePredicateFilterOP>
 </QueryPlanToAST>
</XQuery>
```

While a complete description of the query plan is outside the scope of this manual, notice that there is no element specified in the query plan that includes an index attribute. This attribute can appear on different element nodes, depending on the nature of the query and the actual index that the query wants to use. For example, queries that use indexes which examine the value of a node might specify a ValueQP node.

```
<ValueQP container="myContainer.dbxml"
index="node-attribute-equality-string" operation="eq" child="id"
value="bar"/>
```

Other indexes that simply test for the presence of a node would specify the index on a PresenceQP element:

```
<PresenceQP container="parts.dbxml"
index="node-element-presence-none" operation="eq"
child="parent-part"/>
```

# Using the dbxml Shell to Examine Query Plans

**dbxml** is a command line utility that allows you to gracefully interact with your BDB XML containers. You can perform a great many operations on your containers and documents using this utility, but of interest to the current discussion is the utility's ability to allow you add and delete indices to your containers, to query for documents, and to examine query plans.

The dbxml shell is described in the Introduction to Berkeley DB XML guide.

Note that while you can create containers and load XML documents into those containers using **dbxml**, we assume here that you have already performed these activities using some other mechanism.

In order to examine query plans using **dbxml**, do the following (the following assumes the container already exists and contains documents):

```
> dbxml
dbxml> openContainer myContainer.dbxml
```

Next, examine your query plan using the **qPlan** command. Note that we assume your container only has the standard, default index that all containers have when they are first created.

```
dbxml> qPlan 'collection("myContainer.dbxml")/a/docId[@id="aaUivth"]'
<XQuery>
 <QueryPlanToAST>
    <NodePredicateFilterQP uri="" name="#tmp5">
      <StepQP axis="child" name="docId" nodeType="element">
        <StepQP axis="child" name="a" nodeType="element">
            <SequentialScanQP container="myContainer.dbxml"</pre>
                nodeType="document"/>
        </StepQP>
      </StepQP>
      <ValueFilterQP comparison="eq" general="true">
        <StepQP axis="attribute" name="id" nodeType="attribute">
          <VariableQP name="#tmp5"/>
        </StepOP>
        <Sequence>
          <AnyAtomicTypeConstructor value="aaUivth"</pre>
             typeuri="http://www.w3.org/2001/XMLSchema"
             typename="string"/>
        </Sequence>
      </ValueFilterOP>
    </NodePredicateFilterQP>
  </QueryPlanToAST>
</XQuery>
```

Notice that this query plan does not make use of an index. No index is identified anywhere in the query plan, and it calls for only a sequential scan. Now add the index that you want to test.

```
dbxml> addindex "" id "node-attribute-equality-string"
Adding index type: node-attribute-equality-string to node: {}:id
```

Now try the query plan again. Notice that there's a ValueQP element that specifies our newly added index using a index attribute.

You are done testing your index. To exit **dbxml**, use the **quit** command:

```
dbxml> quit
```

# Chapter 8. Administering Berkeley DB XML Applications

This book has until now been an introduction on how to use the BDB XML API to add a native XML database to your application. But having written that application, there's some administrative concerns that you should keep in mind as your application moves into production. These concerns are described in this chapter.

# **Temporary Files**

All Berkeley DB XML applications are capable of writing temporary files to disk. This happens when the disk cache fills up and so BDB XML is forced to write overflow pages. For the most part, these temporary files can be safely ignored.

However, for some class of applications, the presence of the temporary overflow files can be problematic. You can prevent temporary files from being created on your hard drive by creating your disk cache large enough that it can contain your entire working set of data. You do this using the EnvironmentConfig.setCacheSize() method.

#### Note

It is always safe to delete temporary overflow files written by BDB XML after the application has shutdown.

Temporary database files are placed in the directory identified by the EnvironmentConfig::setTemporaryDirectory() method. If this method is not called by the application, then the application will use the directory identified on an environment variable, if your application is configured to do this. Assuming that it is appropriately configured, then the following environment variables are checked to see if they have been set. The following order of precedence matters; the first of the following environment variables found to be set is used to determine the location of the temporary directory:

- 1. TMPDIR
- TEMP
- 3. TMP
- 4. TempFolder
- TMPDIR

If none of these environment variables are set, BDB XML checks the value returned by the GetTempPath interface to see if that is set. If not, then the default location identified above are attempted.

#### **Note**

Environment variables are not used by BDB XML applications unless EnvironmentConfig.setUseEnvironment() or

EnvironmentConfig.setUseEnvironmentRoot() is called prior to opening the environment.

If no other method of determining the location of the temporary file directory can be found, then BDB XML will resort to using built-in default values. That is, the first of the following locations found to exist is used, if a temporary file directory is not otherwise identified for BDB XML:

- The directory /var/tmp
- The directory /usr/tmp
- 3. The directory /temp
- 4. The directory /tmp
- 5. The directory C:/temp
- 6. The directory C:/tmp

# A Note on Snapshot Isolation

Snapshot isolation, or multi-version concurrency control, can be configured when you are using transactions with your BDB XML application. While transactions are not described in this manual, since snapshot isolation is so commonly used for BDB XML applications, it is worth mentioning here that use of Snapshot Isolation means you must:

- Increase the maximum number of concurrent transactions supported by the environment.
- Increase the size of your disk cache.

This is because snapshot isolation causes your BDB XML transactional application to use much larger amounts of resources than does a normal transactional application.

For more information, see the *Berkeley DB XML Getting Started with Transaction Processing* guide.